# **Carta al lector**

## Estimado Lector:

El primer artículo, "Econometría espacial aplicada a la agricultura de precisión", tiene por autor a Rodolfo Bongiovanni, ingeniero agrónomo, Ph.D. en Ag. Economics por la Purdue University, investigador en el Área Economía, Instituto Nacional de Tecnología Agropecuaria (INTA) de Manfredi, y miembro de la Cátedra de Economía de la Facultad de Ciencias Agropecuarias de la Universidad Católica de Córdoba. La temática de su investigación nos introduce a un área que va ganando espacio en la práctica agraria: la llamada "agricultura de precisión". ¿Pero qué es la agricultura de precisión? Se denomina así a las tecnologías basadas en Sistemas de Información Geográfica y en el Sistema de Posicionamiento Global (GIS y GPS) que están transformando la agricultura extensiva a lo largo y ancho del mundo. Dicho de manera sencilla, como lo conceptualiza el Profesor Bongionvanni, la agricultura de precisión se define como la "aplicación de tecnologías y principios de manejo de cultivos para administrar la variabilidad espacio-temporal asociada a la producción agrícola". Siendo la principal contribución del estudio aquí publicado demostrar que la econometría espacial se puede aplicar al estudio de los datos del monitor de rendimiento para estimar la respuesta del cultivo a un fertilizante, en este caso la respuesta del maíz al nitrógeno.

En el segundo artículo, "El rol estabilizador de la política fiscal en Argentina: 1964-2007", con la autoría de los licenciados Lian Allub y Nicolás Mohaded (del Departamento de Economía de la UNC), se analiza y evalúa, como lo señala su título, el desempeño de la política fiscal en el papel de herramienta de estabilización de la economía para el caso concreto de Argentina (en ese período bajo estudio). El lector observará que en el estudio se han "determinado" los ciclos correspondientes al período bajo estudio para Argentina, así como el déficit estructural y cíclico, siguiendo la metodología sugerida por la OCDE. A partir de este análisis se pudo observar que, en gran medida, la política fiscal concretada poco tuvo que ver con la atenuación de las fluctuaciones del PIB. Efectivamente, los estudios sugieren que el déficit cíclico ha sido, en realidad, contra-cíclico durante todo el período. Es decir que las acciones del gobierno han profundizado el ciclo, incrementando sus fluctuaciones en vez de morigerarlas.

Esperando que estos muy buenos artículos sean de su interés, nos despedimos hasta el próximo número.

> *Alberto José Figueras Director Asociado*

# **Año XIX Nº 67**

# **Enero - Abril 2009**

**Director** *Rinaldo A. Colomé*

**Director Asociado** *Alberto José Figueras*

# **Comité Editorial**

*Ramón O. Frediani Alejandro A. Gay Hada G. Juarez de Perona Jorge Motta*

# **Secretario de Redacción** *Iván Iturralde*

**Diseño y Diagramación** *www.imaginarea-ic.com.ar*

Actualidad Económica es una publicación del Instituto de Economía y Finanzas (IEF) con sede en la Facultad de Ciencias Económicas, Av. Valparaíso s/n, Agencia Postal 4, Ciudad Universitaria (5000), Córdoba, República Argentina.

Teléfonos: 54-351-433-4089/90/91 Fax: 54-351-433-4436 E- mail: instecon@eco.unc.edu.ar Website: http://www.eco.unc.edu.ar/ief

Los artículos firmados no reflejan necesariamente la opinión del IEF sino exclusivamente la de sus autores. Se autoriza la reproducción total o parcial citando la fuente.

Actualidad Económica ISSN 2250-754X (en línea)

ISSN Nº 0327-585X Dirección Nacional de Derecho de Autor Ley 11723 Nº 268521

# **Índice**

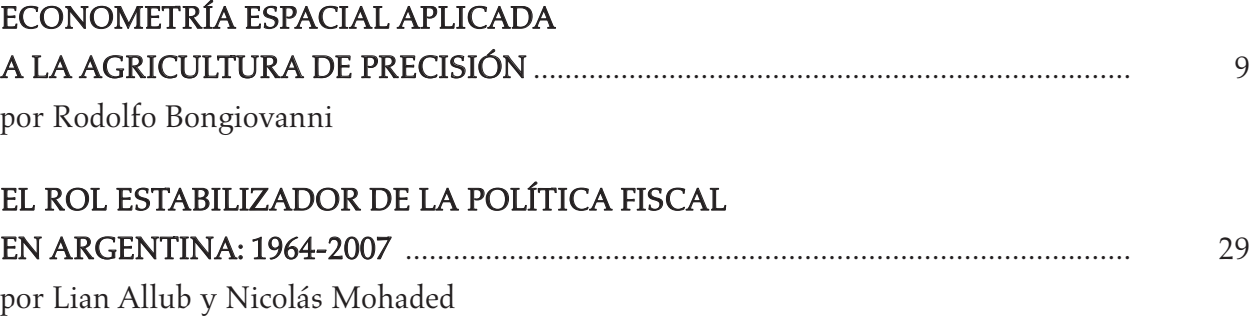

• Los Artículos Publicados han pasado por el arbitraje correspondiente, según las normas para la recepción y aceptación de trabajos.

• Esta publicación se encuentra en los Directorios de Latindex (Sistema Regional de Información en Línea para Revistas Científicas de América Latina, el Caribe, España y Portugal) y de CLASE (Citas Latinoamericanas en Ciencias Sociales y Humanidades).

Las opiniones vertidas en los artículos son responsabilidad exclusiva se sus autores, y no implican compromiso institucional alguno de este Instituto de Economía ni de la Universidad Nacional de Córdoba, así como tampoco de los Árbitros participantes.

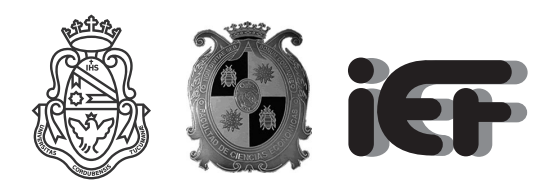

UNIVERSIDAD NACIONAL DE CÓRDOBA FACULTAD DE CIENCIAS ECONÓMICAS **Instituto de Economía y Finanzas**

# INSTITUTO DE ECONOMÍA Y FINANZAS FACULTAD DE CIENCIAS ECONÓMICAS UNIVERSIDAD NACIONAL DE CÓRDOBA

# Director: Ernesto Rezk

# Sub-Director: Alberto José Figueras

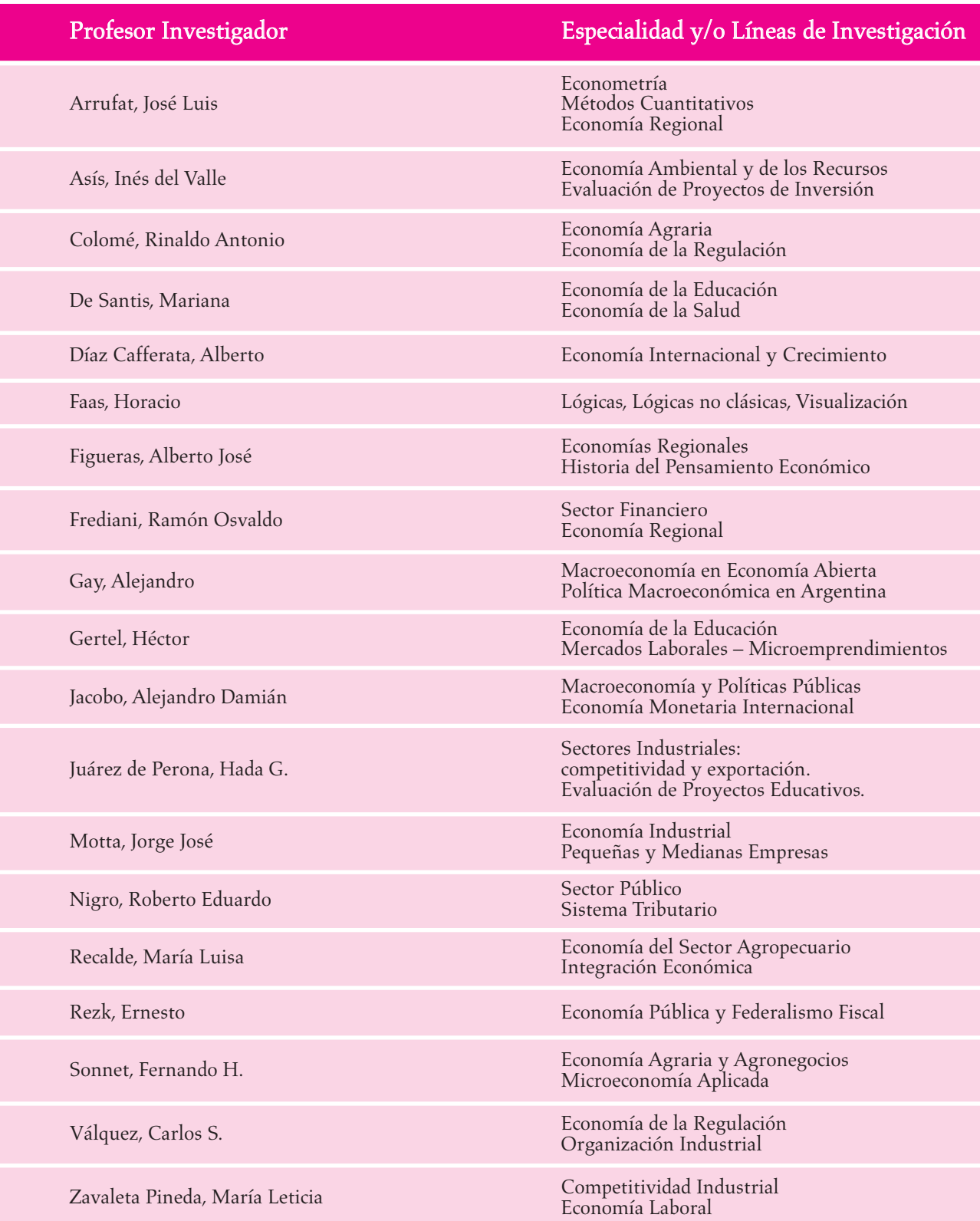

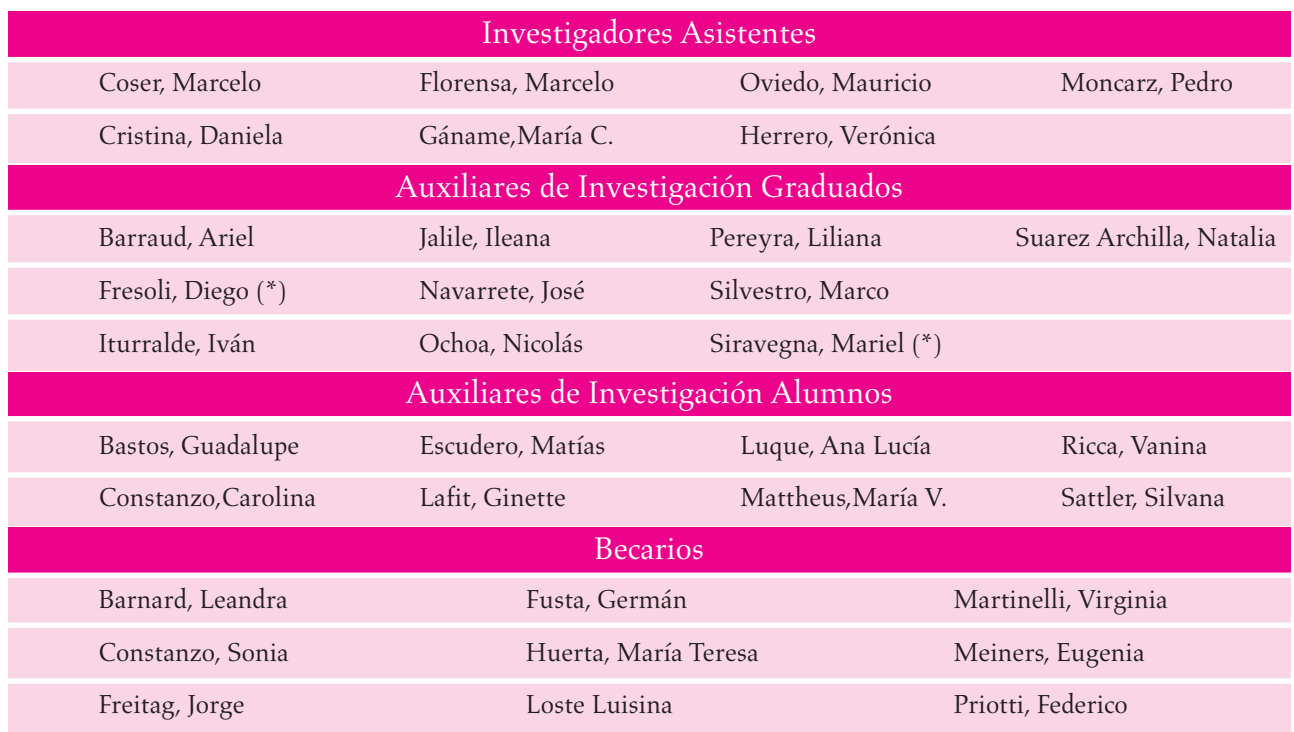

# **Programa radiofónico del Instituto de Economía y Finanzas**

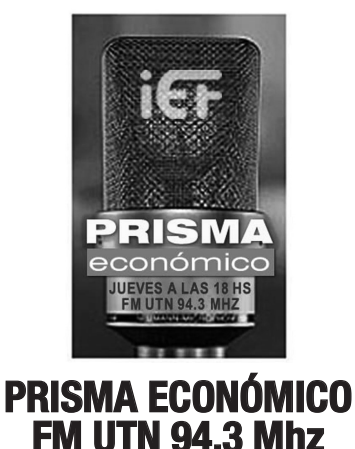

Esta propuesta conducida por Marcelo Coser tiene como objetivo abrir un espacio de difusión, divulgación y reflexión sobre temáticas económicas, sociales, educativas y científicas a partir de los diferentes enfoques que aportan las personalidades académicamente reconocidas.

Prisma Económico es un espacio abierto al debate y a la libre difusión de las ideas. Es por eso que todos aquellos que estén interesados a participar lo pueden efectuar de la siguiente manera:

> Correo Electrónico: *prismaeconomico@eco.unc.edu.ar Teléfono del IEF: 4437300, interno 253 Teléfono de FM UTN 94.3: 468-0259*

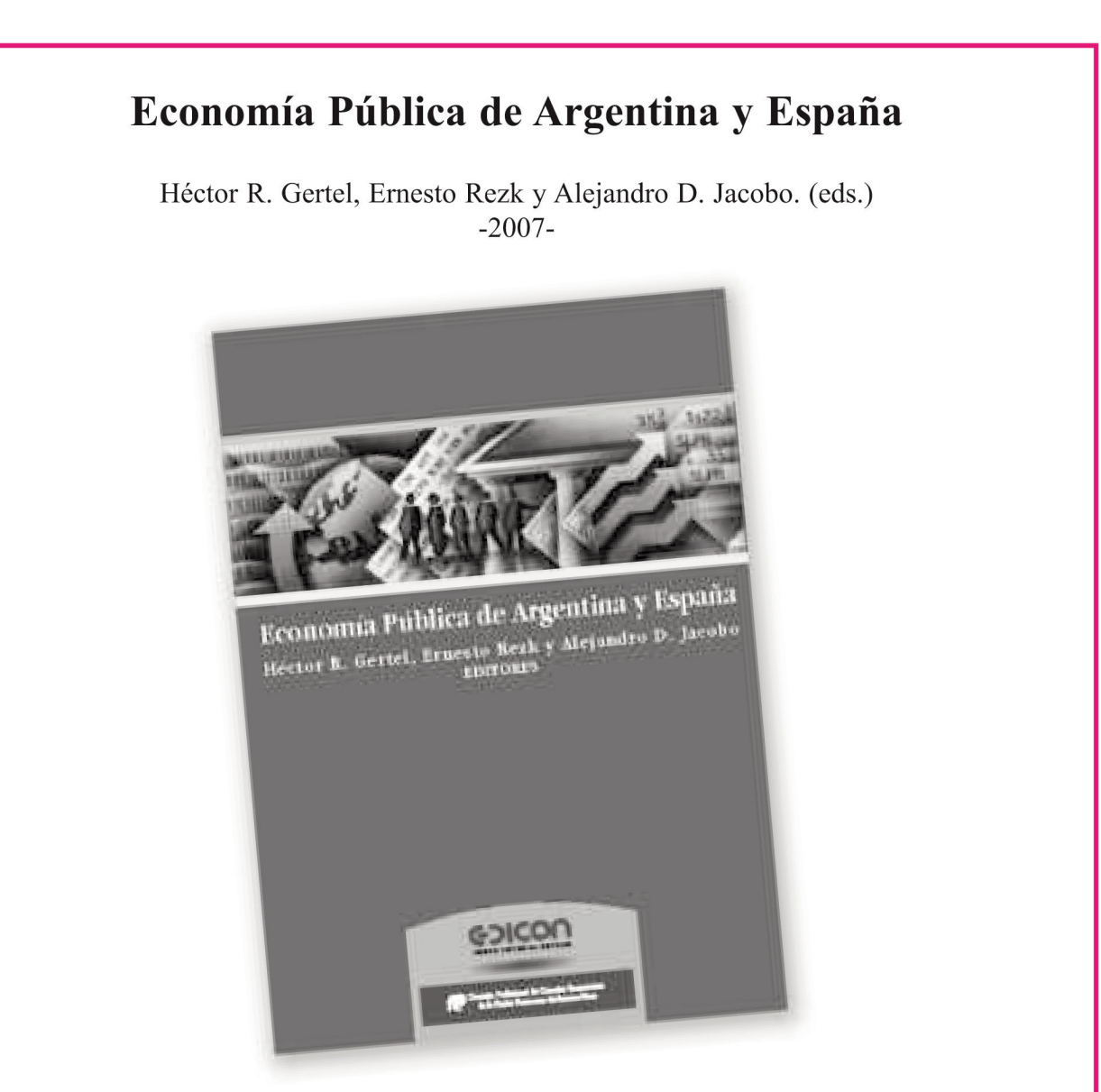

#### **Sinopsis**

La Economía Pública trata una serie de cuestiones que preocupan a la sociedad civil y que revistan como temas a resolver por los gobiernos y los especialistas: los desafíos de los procesos inacabados de integración regional, las dificultades a vencer para armonizar sistemas tributarios, las normas de responsabilidad fiscal, la influencia del marco político-institucional en el desempeño de los gobiernos, los efectos de las transferencias intergubernamentales, la adecuada provisión de bienes y servicios públicos, y las políticas que promuevan un uso eficiente y sostenible de los recursos naturales, entre otros. Estos interrogantes encuentran tratamiento en los trabajos incluidos en la presente colección, cuyas variadas aportaciones reflejan los avances en las líneas de investigación y, sobre todo, las experiencias propias dentro de los respectivos marcos culturales de la Argentina y España, que se pueden compartir en un intento por encontrar soluciones de política económica adecuadas para enfrentar problemas comunes.

La riqueza que se deriva de la heterogeneidad de estas investigaciones y la actualidad inherente a la propia naturaleza de éstas justifican su publicación con el objeto de facilitar la diseminación de los resultados obtenidos. El propósito de Economía Pública de Argentina y España es, precisamente, colaborar con esa empresa.

# **ECONOMETRÍA ESPACIAL APLICADA A LA AGRICULTURA DE PRECISIÓN**

#### Rodolfo Bongiovanni \*

rbongiovanni@correo.inta.gov.ar

\*Ing. Agr., M.Sc. & Ph.D. (Ag. Economics, Purdue University) Área Economía, Instituto Nacional de Tecnología Agropecuaria, Manfredi Cátedra Economía, Fac. Cs. Agropecuarias, Universidad Católica de Córdoba

### I. Agricultura de Precisión 1

Las tecnologías basadas en Sistemas de Información Geográfica y en el Sistema de Posicionamiento Global (GIS y GPS) están transformando la agricultura extensiva en todo el mundo. A esta combinación de tecnologías se la llama "agricultura de precisión" (AP) y engloba el viejo paradigma de la agricultura sitio-específica, es decir hacer el mejor manejo, en el momento adecuado, y en cada lugar en particular, representado por el pequeño productor que conoce el campo "como la palma de su mano". Esto se pudo implementar a mayor escala gracias a la tecnología que permitió bajar el costo de recolección de información, y gracias a la tecnología que permite aplicar insumos con dosis variable (DV).

Por lo tanto, la agricultura de precisión se define como la "aplicación de tecnologías y principios de manejo de cultivos para manejar la variabilidad espacio-temporal asociada a la producción agrícola". Las tecnologías se suelen agrupar en siete categorías: 1) GPS; 2) monitoreo de rendimiento y mapeo; 3) muestreo dirigido de suelos; 4) percepción remota; 5) GIS; 6) dosis variable de fertilizantes y densidad de siembra variable; y 7) banderillero satelital.

La AP es una herramienta para productores buenos; no es un sustituto de buenos productores. Se basa en buenos datos; cuanto más, mejor. Los resultados deben ser interpretados

con buen criterio agronómico e implementados por un buen administrador. Depende de una base de datos con información científica organizada en un GIS.

**9**

Desde un punto de vista económico, el potencial de la AP es el de reducir los costos en la producción de granos, aumentar la productividad y hacer un uso más eficiente de los factores de producción. La mejora de la rentabilidad potencial puede provenir del aumento del valor de la producción (cantidad y/o calidad de granos), de la reducción en la cantidad de insumos (semillas, fertilizantes, agroquímicos, etc.) o de ambos simultáneamente (Bongiovanni, 2002).

La AP es un ejemplo de cambio tecnológico o innovación, lo que se define como "la capacidad de transformar un producto nuevo o mejorado que pueda ser introducido al mercado; o en un proceso nuevo o mejorado que pueda ser utilizado por la producción, la industria o el comercio; o en un nuevo enfoque para poder prestar un servicio social" (OCDE, 1994). Es decir, que para que el cambio tecnológico sea tal, debe existir un proceso que involucre a los que lo adoptan, pero también al resto de la sociedad y sus instituciones. Este proceso no surge sólo de la investigación, sino principalmente de la interacción entre ciencia, mercado y sociedad (Reca y Parellada, 2001).

Sintetizando, para la empresa agropecuaria, la AP cubre tres áreas principales: (1) producción; (2) administración; y (3) ambiente.

1- Nota de nomenclatura: ha<sup>-1</sup> significa "hectáreas" en el denominador. Por ej. Si hablamos de kilogramos por hectárea en el texto figura como kg ha-1; o bien kg/ha. Por otra parte, N significa "nitrógeno"

Desde el punto de vista (1) de la producción o microeconómico, las técnicas de la AP pueden ser aplicadas, por ejemplo, para la búsqueda de: (a) la eficiencia técnica y económica (rentabilidad); (b) el control de la calidad; (c) la trazabilidad de la producción; (d) el control de plagas y enfermedades; (e) la fertilización con dosis variable (DV); etc.

La AP también puede ser adoptada como (2) una herramienta de gestión, para: (a) registrar datos; (b) supervisar empleados; (c) controlar actividades; (d) controlar a los contratistas; y (e) capacitar a los operarios.

Por último, pero no por ello menos importante, la AP (3) es una herramienta útil para proteger el ambiente y contribuir a la sustentabilidad de la agricultura (Bongiovanni y Lowenberg-DeBoer, 2004).

Los principios generales son transferibles de un país a otro, pero la mejora de los sistemas de producción es específica para cada región, porque los suelos, el clima y las condiciones económicas son muy variables. En nuestro país, uno de los desafíos es adaptar las herramientas de la AP a nuestras condiciones.

# II. Adopción en Argentina

La adopción de la AP en América Latina comenzó a mediados de la década de 1990, siguiendo el liderazgo de EE.UU. y Europa. En la actualidad, todos los países usan por lo menos alguna de las herramientas de la AP. En Latinoamérica, Argentina lleva el liderazgo en la adopción de monitores de rendimiento en cosechadoras; mientras que Brasil es líder en estrategias de manejo de suelos, tanto para fertilización o corrección, como para prevenir la erosión. Chile lleva el liderazgo en materia de viticultura de precisión; Uruguay en producción de arroz; y Colombia en AP aplicada a cultivos tropicales.

La difusión de la AP en Argentina comenzó a partir de 1996, desde el INTA Manfredi, Córdoba, con el proyecto Agricultura de Precisión (www.agriculturadeprecision.org) y el proyecto INTA BID PICTO 12931 "La agricultura de precisión como una herramienta clave para la sustentabilidad de la producción de maíz en la región semiárida argentina".

Como se puede observar en el Cuadro 1, las tecnologías más adoptadas en nuestro país son el monitor de rendimiento y el banderillero satelital, mientras que la tecnología de dosis variable muestra una adopción lenta pero sostenida, en la medida en que se van identificando los factores limitantes de rendimiento y se prescriben las recomendaciones adecuadas para cada zona de manejo.

Para mayor información sobre la adopción de la AP en Latinoamérica, se puede acceder al libro "AP: Integrando conocimientos para una agricultura moderna y sustentable" en http://www.procisur.org.uy/data/documentos/135050.pdf.

## III. Economía de la Producción

La agricultura de precisión se puede estudiar a través de una rama de la economía agraria, la economía de la producción, que se ocupa de los procesos de decisión entre producciones alternativas, es decir, qué producir, cuánto producir, y cuál es la combinación óptima de recursos; a la vez que, considera la influencia que ejercen los cambios tecnológicos y económicos sobre estas decisiones. La economía de la producción hace uso de herramientas de la econometría, como ser la función de producción.

La función de producción o curva de respuesta es una descripción cuantitativa o matemática de las diferentes posibilidades de producción. Representa la relación técnica entre un factor de producción variable y un producto; y brinda el o los productos esperados, en términos físicos, para cada nivel de insumo(s), también en términos físicos. Una función de producción se puede expresar como:

 $y = f(x_i)$ 

donde *y* es la cantidad producida; y *xi* son los factores variables de producción.

|                                                  | 1997           | 1998           | 1999           | 2000           | 2001     | 2002           | 2003           | 2004 | 2005 | 2006           |
|--------------------------------------------------|----------------|----------------|----------------|----------------|----------|----------------|----------------|------|------|----------------|
| Monitores de                                     | 25             | 75             | 155            | 270            | 400      | 420            | 600            | 850  | 1300 | 1450           |
| rendimiento con GPS                              |                |                |                |                |          |                |                |      |      |                |
| Monitores de<br>rendimiento sin GPS              | 25             | 125            | 145            | 180            | 160      | 180            | 250            | 350  | 300  | 350            |
| Monitores de<br>rendimiento TOTAL                | 50             | 200            | 300            | 450            | 560      | 600            | 850            | 1200 | 1600 | 1800           |
| Dosis variable (DV)<br>en sembradoras            | 1              | $\overline{2}$ | 3              | 4              | 5        | 6              | 7              | 8    | 20   | 40             |
| DV en camiones<br>fertilizadores (Terra-Gator)   | $\overline{2}$ | $\overline{2}$ | $\overline{2}$ | $\overline{2}$ | 6        | 6              | 6              | 6    | 7    | $\overline{7}$ |
| DV en incorporadoras<br>de urea                  | $\Omega$       | $\Omega$       | $\Omega$       | $\Omega$       | $\Omega$ | $\overline{0}$ | $\overline{4}$ | 4    | 30   | 30             |
| DV en esparcidoras<br>de urea al voleo           | $\Omega$       | $\Omega$       | $\Omega$       | $\Omega$       | $\Omega$ | $\Omega$       | $\Omega$       | 10   | 20   | 40             |
| DV en incorporadoras<br>de UAN                   | $\Omega$       | $\Omega$       | $\Omega$       | $\Omega$       | 1        | $\overline{2}$ | 3              | 3    | 3    | 3              |
| DV de UAN en pulverizado-<br>ras autopropulsadas | $\theta$       | $\Omega$       | $\Omega$       | $\Omega$       | $\Omega$ | $\overline{0}$ | 5              | 9    | 60   | 80             |
| Fertilización con dosis<br>variable (DV), TOTAL  | 3              | $\overline{4}$ | 5              | 6              | 12       | 14             | 25             | 40   | 120  | 160            |
| <b>Banderilleros</b><br>satelitales en aviones   | 35             | 60             | 100            | 160            | 200      | 230            | 300            | 450  | 470  | 500            |
| Banderilleros satelitales en<br>pulverizadoras   | $\Omega$       | 10             | 70             | 200            | 400      | 500            | 2000           | 3000 | 4000 | 4400           |
| Pilotos automáticos<br>en tractores              | $\Omega$       | $\Omega$       | $\Omega$       | $\Omega$       | $\Omega$ | $\Omega$       | $\Omega$       | 3    | 25   | 35             |
| <b>Banderilleros</b><br>satelitales, TOTAL       | 35             | 70             | 170            | 360            | 600      | 730            | 2300           | 3453 | 4495 | 4935           |
| Sensores de N<br>en tiempo real                  | $\Omega$       | $\Omega$       | $\overline{2}$ | $\overline{2}$ | 4        | 5              | 6              | 7    | 7    | 7              |

Cuadro 1 Adopción de las herramientas de la agricultura de precisión en Argentina

Fuente: Proyecto AP INTA Manfredi (2007)

Si bien es cierto, que es imposible hacer una lista completa de todos los factores que intervienen en la producción de un cultivo en particular, la función de producción es una simplificación que nos permite estimar la cantidad de la producción alcanzada con relación a cantidades variables de insumos. Asume que: (1) hay una relación causal entre insumos (*x<sup>i</sup>* ) y productos (*y*); (2) hay rendimientos decrecientes para cada insumo (*x<sup>i</sup>* ), de modo tal que el aumento de producto que se logra por agregar más insumo se hace menos y menos, y que pasado el punto de máximo rendimiento, cantidades adicionales de *x<sup>i</sup>* pueden tener un efecto negativo sobre el rendimiento; por último, asume (3) retornos a escala decrecientes, por lo que un incremento proporcional de todos los insumos resultará en un incremento menos que proporcional en el producto.

La función de producción permite controlar el nivel de insumos para alcanzar un objetivo deseado, que, por lo general, es el de maximizar el retorno al factor variable o rentabilidad  $(\pi)$ , es decir, maximizar la diferencia entre el valor del producto y el costo de/los insumo/s:

$$
\pi = p_y y - \sum p_i x_i - F
$$

donde *p<sup>y</sup>* es el precio del producto;

*pi* los precios de los insumos; *F* son los costos fijos.

Para maximizar la rentabilidad con respecto a un insumo en particular (*x<sup>1</sup>* ), se toma la primer derivada de  $\pi$ , y se despeja x<sub>1</sub>:

$$
\partial \pi / \partial x_l = p_y \left( \partial_y / \partial x_l \right) - p_l.
$$

La condición para máxima rentabilidad es: *∂y/∂x<sup>1</sup> = py /p1* . Es decir, la máxima rentabilidad se da cuando el valor marginal del insumo es igual a la relación inversa de precios (*p<sup>y</sup> /p1* ), o bien, cuando el valor marginal del producto es igual al costo del insumo marginal: *py ∂y = p<sup>1</sup> ∂x<sup>1</sup> .*

A pesar de que puede parecer complicado, la interpretación es muy simple. Esta igualdad implica que el costo de la última unidad de insumo debe ser igual al valor del producto extra obtenido por el uso de esa unidad de insumo, o que para máxima rentabilidad, la última unidad de insumo se debe pagar por sí misma. Esta igualdad significa que el uso de una menor cantidad de insumo estaría sobrepagando ese insumo, y que una mayor cantidad de insumos no alcanzaría a cubrir su costo. Por ejemplo, en el caso de la respuesta del cultivo a la fertilización nitrogenada, la rentabilidad es máxima cuando la respuesta marginal a un kg de N se iguala a los kg de grano que deben venderse para pagar por ese kg de N. Si la cantidad de N es mayor a esa igualdad, los kg de N que se agreguen no producirán un aumento de rendimiento suficiente como para pagar su costo. Si el N se reduce por debajo de esa igualdad, se pierden ganancias. En el punto de máximo rendimiento físico, el producto marginal del insumo es cero, por lo que no puede pagar el costo de insumos.

Por lo general, son pocas las formas matemáticas que se usan para las funciones de producción, dependiendo de (a) las características técnicas de la respuesta (biológicas, químicas, nutricionales, etc.); (b) la información disponible; y finalmente (c) el uso que se intente dar a la información producida. La forma funcional cuadrática es la más usada para estudiar los procesos de producción agrícola (especialmente la respuesta del cultivo a los nutrientes), porque es la que presenta la mayor significancia estadística, se ajusta mejor a la teoría biológica y económica del proceso de respuesta, y es una de las más fáciles de computar. Para la fertilización nitrogenada, la rentabilidad con una respuesta cuadrática es:  $\pi = p_y (\alpha + \beta N + \gamma N^2) - p_N N - F$ . La primer derivada es: *∂π/∂<sup>N</sup> = p<sup>y</sup> (β+2γN) - p<sup>N</sup> = 0,* y despejando, la cantidad óptima de N es: N\* = *[*(*p*<sub>*N*</sub> */ p<sub>y</sub>*) *- β] / 2γ.* 

#### IV. Econometría Espacial

La Econometría es la parte de la ciencia económica que aplica las técnicas matemáticas y estadísticas a las teorías económicas para su verificación y para la solución de los problemas económicos mediante modelos. Por su parte, la Econometría Espacial es una especialidad dentro de la Econometría que se ocupa del tratamiento de la interacción espacial (autocorrelación espacial (Anexo 1) y de la estructura espacial (heterocedasticidad (Anexo 2) en los modelos de regresión (Anselin, 1999). Esta especialidad es similar a la Geoestadística y a la Estadística Espacial, las que forman parte del conjunto de herramientas metodológicas de las que disponen los investigadores. Sin embargo, la Econometría Espacial difiere de la Estadística Espacial de la misma forma en que la Econometría difiere de la Estadística en general. Esta distinción se basa en el rol central que se le atribuye al modelo teórico en vez de los datos, al momento de determinar los tipos de especificaciones que interesan.

En los últimos años se ha dado una explosión en la aplicación de modelos espaciales en las ciencias sociales en general y en la economía agraria en particular, incluyendo la agricultura de precisión (Anselin et al., 2004; Bongiovanni y Lowenberg-DeBoer, 2000). Por otra parte, la difusión generalizada de los GIS generó la necesidad de una metodología que permita manejar modelos espaciales, ya que las técnicas econométricas tradicionales por lo general no funcionan en la presencia de autocorrelación espacial, algo muy común en datos georeferenciados.

Anselin (1988) define la Econometría Espacial como "la colección de técnicas que se ocupan de las peculiaridades causadas por el espacio en el análisis estadístico de modelos". Esta tiene cuatro áreas de interés: (a) la especificación formal de efectos espaciales en modelos econométricos; (b) la estimación de modelos que incorporan efectos espaciales; (c) los tests de especificación y de diagnóstico para detectar la presencia de efectos espaciales; y (d) la predicción espacial (interpolación).

La Econometría Espacial se distingue de la Geoestadística en sus supuestos básicos: el objetivo de la Geoestadística es estimar superficies y asume que la variación espacial es un proceso continuo, que da por resultado una "superficie" de observaciones espaciales. La principal herramienta es el semivariograma, en el que las observaciones están relacionadas dentro de un rango de distancia. Por el contrario, la Econometría Espacial está orientada hacia la estimación y la comprobación de hipótesis. Asume que la covarianza espacial es una interacción entre objetos espaciales discretos (polígonos o cuadrículas). Esto requiere la especificación de un proceso estocástico espacial con una estructura de observaciones contiguas (la matriz de ponderadores espaciales). La Econometría Espacial se usa mucho en economía regional, epidemiología y criminología. En agricultura, el análisis econométrico espacial se aplica a datos espaciales de estructura similar, pero con mayor resolución que la usada en las ciencias sociales o médicas (Ej.: polígonos del ancho del cabezal de la cosechadora en vez de divisiones geográficas). Ver Anselin (2001a) y Lambert et al. (2005) para una discusión sobre las diferencias entre estas dos ciencias.

Una de las herramientas usadas en Econometría es el análisis de regresión. El objetivo primordial es estimar el valor de una variable aleatoria (la variable dependiente: por ej.: el rendimiento de un cultivo), dado que los valores de una o más variables asociadas (la o las variables independientes: por ej.: dosis de fertilizante N, tipo de suelo, elevación, etc.) son conocidos. La ecuación de regresión es la fórmula algebraica por la cual se determina el valor estimado de la variable dependiente o de respuesta (de forma cuadrática, en este ejemplo):

$$
Y_i = \alpha + \beta_1 X_i + \beta_2 X_i^2 + \varepsilon_i \tag{1}
$$

donde:

*Y<sup>i</sup>* = Valor de la variable dependiente en la observación *i*, Ej.: Rendimiento del maíz (kg ha-1) por cada punto i del monitor de rendimiento de la cosechadora;

*α* = Primer parámetro de la ecuación de regresión, que indica el valor de Y cuando X=0, Ej.: el rendimiento del maíz cuando el fertilizante N aplicado es cero.

*β<sup>1</sup>* = Estimador lineal o pendiente de la línea de regresión. Ej.: el aumento de rendimiento por cada kg ha-1 de fertilizante N que se aplica desde cero.

*β<sup>2</sup>* = Estimador cuadrático de la línea de regresión. Es el coeficiente que captura los rendimientos decrecientes, es decir, la tendencia del N a producir menores y menores incrementos de rendimiento con niveles más y más altos de N.

 $X_i$  = Valor especificado de la variable independiente en el ensayo u observación *i*. Ej.: cantidad de N elemental aplicado por franjas  $(kg ha<sup>-1</sup>)$ ;

*ε<sup>i</sup>* = Error de muestreo aleatorio en el ensayo u observación *i*.

## V. ¿Por qué usar Regresión Espacial?

Los monitores de rendimiento están en el mercado desde principios de la década del 1990, pero ha sido difícil encontrar la relación entre los rendimientos y las condiciones del cultivo (Ej.: análisis de suelo, aplicación de insumos, topografía, etc.). Los análisis de rentabilidad realizados en otros países indican que la práctica de dosis variable (DV) de fertilizantes en cultivos extensivos no es rentable. Una hipótesis sobre esta falta de rentabilidad es que para realizar DV se están usando las mismas recomendaciones de fertilización que existen para dosis uniforme (es decir, el sistema convencional de considerar a todo el lote como una sola unidad), las que no reflejan las diferencias de respuesta sitio-específica porque se basan en ensayos de parcelas realizados en diversas estaciones experimentales de una amplia área de influencia. Por diseño, se omiten las características específicas de cada sitio, lo que las desacredita para prescribir aplicaciones sitio-específicas de insumos. El problema clave, tanto para el análisis de rentabilidad como para la estimación de la respuesta sitio-específica es que no se ha tenido debidamente en cuenta la estructura espacial de los datos georeferenciados.

Uno de los problemas es que la estadística tradicional que se usa en el análisis de parcelas experimentales y de ensayos a campo asume que las observaciones son independientes. En el caso de los datos de agricultura de precisión, este supuesto de independencia ya no es válido. Las observaciones recogidas con monitor de rendimiento están claramente relacionadas con las observaciones vecinas.

Los rendimientos del cultivo se deben a una respuesta a los insumos que se aplican, a las características predeterminadas del sitio, y a los factores climatológicos aleatorios (Bullock y Bullock, 2000). Nunca es posible incluir todas las variables relevantes de la respuesta del rendimiento de un cultivo en un modelo de regresión. Se sabe que la omisión de variables relevantes reduce la eficiencia estadística de los modelos de estimación; y peor aún, si las variables que se omiten están correlacionadas con las variables que se incluyen en un modelo, los estimadores pueden estar sesgados (Griliches, 1957). Dado que los estimadores de insumos aplicados se usan para desarrollar las recomendaciones de fertilización, el sesgo estadístico de dichos estimadores puede ocasionar costosos errores.

Las características de cada sitio representan un grupo importante de variables que tienden a ser omitidos en los modelos de respuesta agronómica de rendimiento. Por definición, estas variables están distribuidas espacialmente,

y los sitios que están más cerca entre sí tienden a ser más parecidos que los sitios que están más separados. Por lo tanto, aún cuando se omitan variables sitio-específicas relevantes de un modelo de regresión espacial, puede haber una correlación en esas variables omitidas con los sitios que las rodean. La regresión espacial proporciona herramientas para diagnosticar y tratar los casos de correlación espacial.

## VI. Cómo usar la Regresión Espacial

Los modelos de regresión espacial se pueden dividir en dos grupos, de acuerdo a la forma de dependencia espacial que haya entre las observaciones (Anselin, 1995). En modelos de ponderación espacial, la variable dependiente está correlacionada espacialmente de la siguiente forma:

$$
y = \rho W y + X \beta + \varepsilon \tag{2}
$$

donde *y* es un vector (*n* por *1*) de observaciones de la variable dependiente, *ρ* es el coeficiente auto regresivo, *Wy* es el vector de variables independientes ponderado por una matriz *W* de observaciones vecinas, *X* la matriz de observaciones de las variables independientes (*n* por *K*) y *ε* es el error de muestreo.

En el modelo de error espacial, la variable dependiente no está correlacionada por sí misma, sino que es el error de muestreo aleatorio el que está correlacionado:

$$
y = X\beta + \varepsilon \tag{3}
$$
  

$$
\varepsilon = \lambda W\varepsilon + u
$$

donde *u* es el error de muestreo aleatorio que sigue una especificación auto regresiva espacial (SAR) con un coeficiente auto regresivo *λ*.

Ambos tipos de auto correlación espacial se pueden corregir estimando los coeficientes de correlación espacial, lo que requiere el uso de una matriz de ponderadores espaciales *W*, que aplica una fórmula de ponderación de datos con una ponderación directamente relacionada a la contigüidad entre observaciones.

# VI. Estudio de caso: respuesta del maíz al fertilizante nitrogenado según zonas de manejo

En su tesis doctoral, Bongiovanni (2002) se basó en los métodos de la econometría espacial (Anselin, 1988) para estimar funciones de respuesta en un modelo de rendimiento del maíz al nitrógeno, en dos campañas de cultivo y en tres localidades. El objetivo general fue analizar el valor económico del análisis de regresión espacial aplicado a los datos del monitor de rendimiento de la cosechadora, para optimizar la dosis variable de fertilizante a aplicar.

Este mismo objetivo se extendió a otras tres campañas de cultivo y otras tres localidades, a través del proyecto INTA BID PICTO 12931 "La agricultura de precisión como una herramienta clave para la sustentabilidad de la producción de maíz en la región semiárida argentina", del que participaron tres becarios, actualmente finalizando sus respectivas Maestrías. Un estudiante doctoral también está usando la base de datos completa para su trabajo de tesis sobre modelos de efectos mixtos, en la Universidad Nacional de Córdoba.

En general, el diseño experimental que se siguió es el de ensayos a campo con tratamientos por franjas en bloques al azar (Brouder & Nielsen, 2000), incluyendo por lo menos tres áreas topográficas dentro de un mismo lote (loma, pendiente y bajo). El ancho de las franjas, que corresponde al ancho de la maquinaria que aplica el fertilizante, es mayor que el ancho del cabezal maicero de la cosechadora, con un testigo de dosis cero y cinco dosis fijas de N a lo largo de la franja (Figura 1).

La dosis de N es fija para cada franja, atravesando todas las áreas topográficas. La dosis de N más alta para cada ensayo es mayor que el rendimiento máximo potencial. La fuente de N es urea. Los datos de rendimiento fueron recolectados con un monitor de rendimiento ubicado en la cabina de la cosechadora.

Debido a que los datos originales incluyen puntos que están más cerca dentro de la hilera que entre hileras, estos datos se promedian para que la distancia dentro de la hilera sea equivalente a la distancia entre hileras, de modo

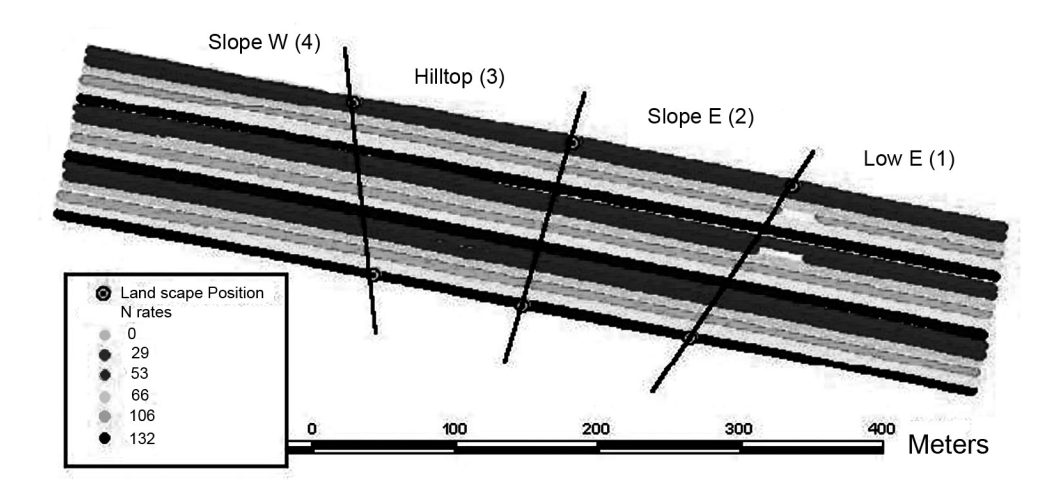

Figura 1: Diseño experimental para "Las Rosas". Áreas topográficas y dosis de N.

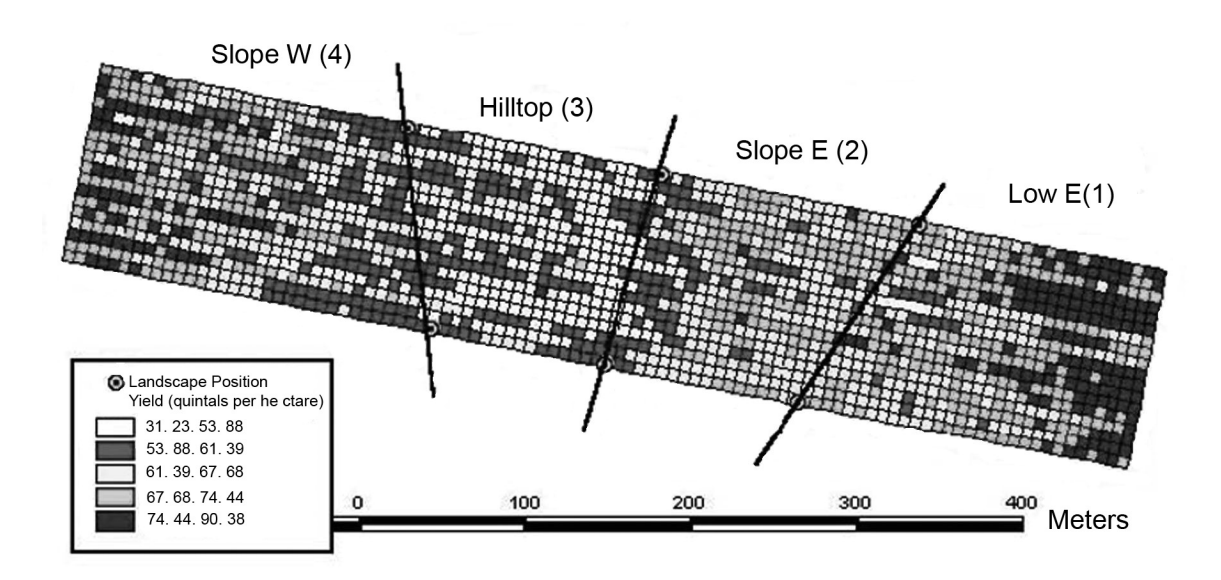

Figura 2: Polígonos cuadrados que reflejan los rendimientos promedio dentro de cada cuadrícula.

de tener un diseño equilibrado, para posteriormente calcular una matriz de ponderadores espaciales. Este promedio se hace con un programa GIS, creando cuadrículas sobre las observaciones y rotándolas de acuerdo al ángulo de las hileras. Los datos de los extremos del lote, como así también los excesivamente altos o bajos se eliminan usando un criterio estadístico (Moore y McCabe, 1998). Finalmente, después de promediar los datos dentro de cada cuadrícula, se obtiene una capa de polígonos cuadrados para las cinco dosis de N, las cuatro áreas topográficas y los tres bloques (Figura 2).

Por cuestiones de espacio, se informan sólo los resultados más importantes, correspondientes al ensayo realizado en el establecimiento "Las Rosas", en la campaña 1998/99. El énfasis es sobre la diferencia entre un modelo tradicional de mínimos cuadrados ordinarios (OLS) que incluye los tipos de posición topográfica (llamado REGIMES) y un modelo "de error espacial" que incluye un término de error auto regresivo; como así también la heterocedasticidad grupal estimada por ML-GHET (llamado AUTO). Los resultados de la estimación para los modelos REGIMES y AUTO se indican en la Tabla 1.

Comenzando con los estimadores para REGIMES, los coeficientes de N y N2 son altamente significativos y con el signo esperado. Las variables dummy tienen coeficientes significativamente diferentes de la media al 1%, aunque N y N2 no varían significativamente con las áreas topográficas. La restricción sobre las variables dummy es que la suma de los coeficientes debe ser igual a cero, de modo tal que los coeficientes reflejen la diferencia entre la ordenada al origen o la pendiente en una posición topográfica determinada, y la ordenada al origen o la pendiente promedios.

Los tests de diagnóstico sugieren el uso del modelo "de error espacial". Los tests LM-Error (1706 con  $\gamma$ 2 con 1 grado de libertad) y LM-Lag (295 con  $\chi$ 2 con 1 grado de libertad) rechazan la hipótesis de no autocorrelación espacial con un alto nivel de significancia ( $p < 0.001$ ). Además, el test de heteroscedasticidad sugiere la presencia de este problema. Ambos efectos se incorporan en el modelo AUTO. Los coeficientes estimados varían poco con respecto a los valores obtenidos para REGIMES, a excepción de las variables dummy para posición, donde los coe-

|                                       | <b>REGIMES</b>                        |        | <b>AUTO</b>                           |        |  |
|---------------------------------------|---------------------------------------|--------|---------------------------------------|--------|--|
| Variables                             | <b>COEF</b> ( $Kg$ ha <sup>-1</sup> ) | Prob   | <b>COEF</b> ( $Kg$ ha <sup>-1</sup> ) | Prob   |  |
| Constante                             | 5863.68                               | 0.0000 | 5942.87                               | 0.0000 |  |
| N                                     | 11.5415                               | 0.0000 | 10.8791                               | 0.0000 |  |
| $N^2$                                 | $-0.0358$                             | 0.0000 | $-0.0243$                             | 0.0000 |  |
| Bajo E                                | 851.134                               | 0.0000 | 418.883                               | 0.0000 |  |
| Pendiente E                           | 199.967                               | 0.0003 | 205.053                               | 0.0021 |  |
| Loma                                  | $-1206.12$                            | 0.0000 | $-406.567$                            | 0.0000 |  |
| Slope W                               | 155.17                                | 0.0016 | $-217.655$                            | 0.0121 |  |
| N x Bajo E                            | $-2.8057$                             | 0.1210 | $-4.1845$                             | 0.0000 |  |
| N x Pendiente E                       | $-1.0599$                             | 0.5893 | $-1.228$                              | 0.2103 |  |
| N x Loma                              | 3.3528                                | 0.0913 | 3.1562                                | 0.0149 |  |
| N x Pendiente W                       | 0.5143                                | 0.7649 | 2.2770                                | 0.0267 |  |
| $N^2$ x Bajo E                        | 0.01                                  | 0.4374 | 0.0215                                | 0.0029 |  |
| $N^2$ x Pendiente E                   | $-0.0056$                             | 0.6930 | $-0.0100$                             | 0.1564 |  |
| $N^2$ x Loma                          | $-0.0071$                             | 0.6202 | $-0.0145$                             | 0.1210 |  |
| $N^2$ x Pendiente W                   | $-0.0332$                             | 0.8347 | $-0.0214$                             | 0.6965 |  |
| Lambda                                | N/A                                   | N/A    | 78.5707                               | 0.0000 |  |
| Medidas de ajuste                     |                                       | Prob   |                                       | Prob   |  |
| Adjusted R <sup>2</sup>               | 0.60                                  |        | 0.39                                  |        |  |
| F-test / Likelihood<br>Ratio Test     | 242.61                                | 0.0000 | 354.76                                | 0.0000 |  |
| Log Likelihood                        | $-5445$                               |        | $-4652$                               |        |  |
| <b>Akaike Information</b><br>Criteria | 10914                                 |        | 9328                                  |        |  |
| <b>Schwartz Criterion</b>             | 10980                                 |        | 9394                                  |        |  |

Tabla 1 Coeficientes estimados y tests diagnóstico.

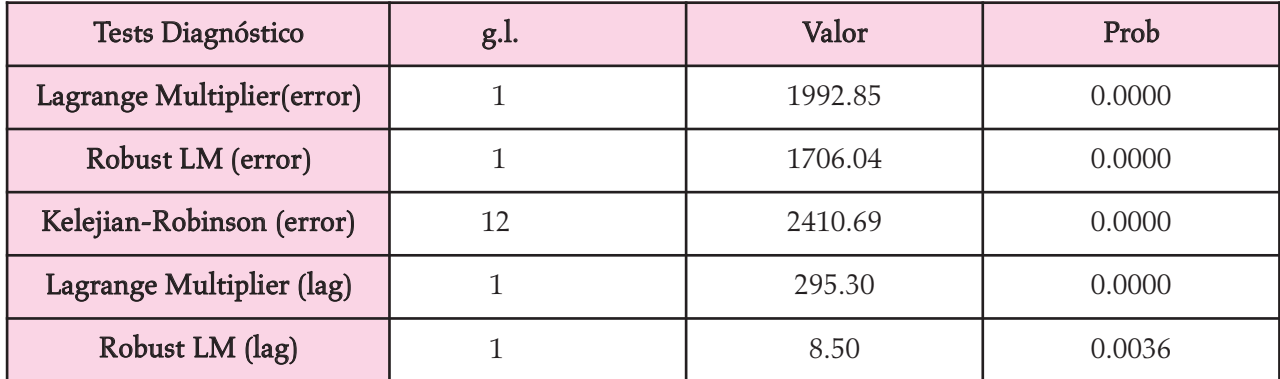

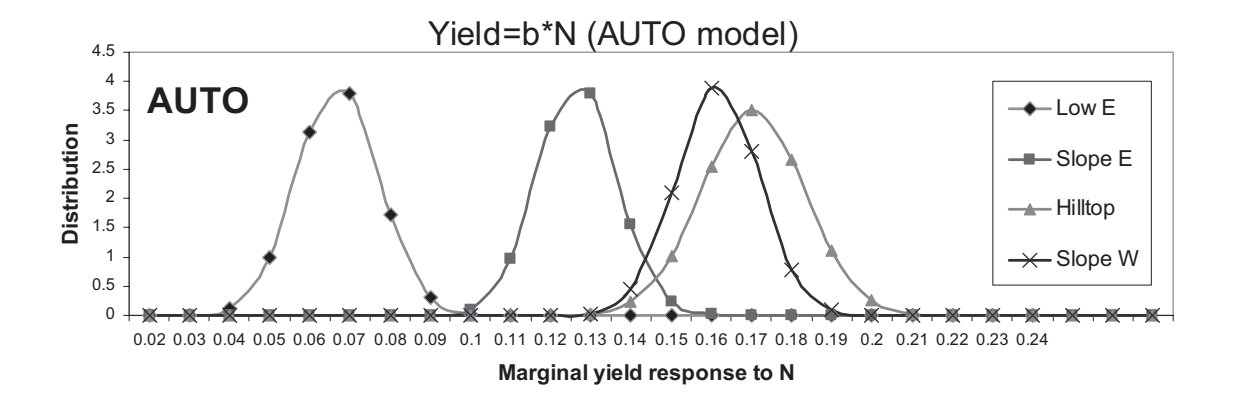

Figura 3. Comparación de la respuesta esperada al N por posición topográfica en los modelos REGIMES y AUTO

ficientes para Bajo Este, Loma y Pendiente Oeste son bastante diferentes (con signo opuesto en la última). En el modelo AUTO hay mayor evidencia de diferencias por posición topográfica en los términos de interacción con el N (para tres de las cuatro categorías) y con N2 (para Bajo Este).

La R² ajustada cae de 0,60 en el modelo REGIMES a 0,39 en el modelo AUTO, aunque las medidas de ajuste indican que el modelo AUTO tiene un mejor ajuste. Se debe tener en cuenta que la R² ajustada tiene un valor muy limitado en la regresión espacial, y que no debe usarse para comparar con los resultados de REGIMES. Las medidas de ajuste que se pueden usar para comparar los dos modelos son las basadas en likelihood (LIK, AIC y SC). El ajuste del modelo mejora considerablemente cuando se usa el modelo de error espacial, corrigiendo la autocorrelación y la heterocedasticidad, como lo indica el aumento del log likelihood (de -5445 en REGIMES a -4652) y una reducción del AIC y del SC (de 10914 en REGIMES a 9328 y de 10980 en REGIMES a 9394). Esta mejora en las medidas de ajuste era esperada, ya que el coeficiente de error espacial (Lambda) es altamente significativo.

#### VI. a. Variabilidad espacial.

Para visualizar la variabilidad de los coeficientes estimados de la respuesta marginal al N (el coeficiente de N) por posición topográfica se simuló la distribución de los estimadores y sus errores estándar asumiendo una distribución normal. La Figura 3 muestra las diferencias y destaca el mayor grado de precisión obtenido el modelo AUTO, donde es claro que los coeficientes de Bajo Este y Loma son significativamente distintos de la respuesta media.

La Figura 4 ilustra un segundo aspecto de la variabilidad de los coeficientes del modelo en las diferentes posiciones topográficas. Las curvas de rendimiento esperado se calculan usando los coeficientes del modelo AUTO para el N y sus interacciones con las posiciones topográficas. Las curvas muestran cómo la parte lineal y la cuadrática varían en cada zona y entre zonas. Los rendimientos son mayores en el Bajo, pero la respuesta es mayor en la Loma.

La Figura 5 muestra la respuesta esperada del maíz al primer Kg de N en el modelo AUTO. Similarmente a lo mostrado en la Figura 4, la mayor respuesta ocurre en la Loma, y la menor en el Bajo.

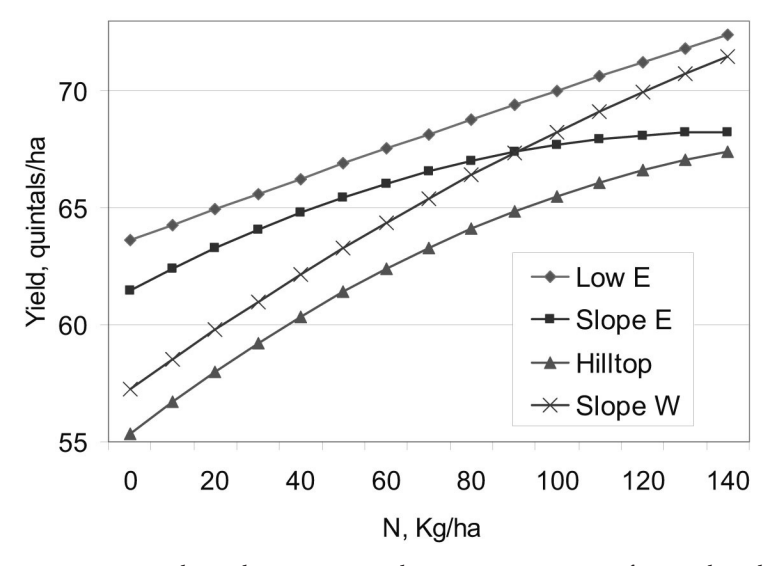

Figura 4: Curvas de rendimiento esperado por posición topográfica en el modelo AUTO.

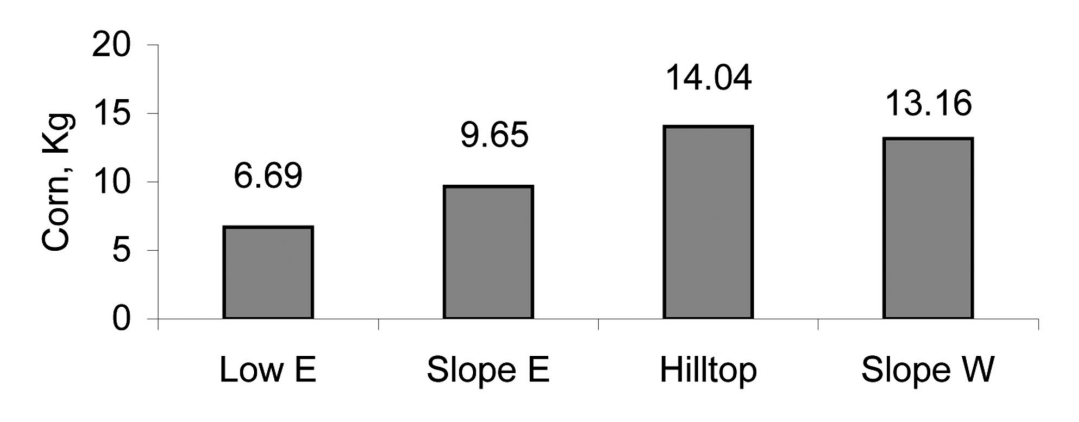

Figura 5: Respuesta esperada del maíz al primer Kg de N, modelo AUTO.

La Figura 6 muestra las dosis óptimas de N por posición calculadas a partir del modelo AUTO. La dosis óptima más alta es para la Pendiente Oeste (147,8 Kg ha<sup>-1</sup>), seguida por la Loma (92 Kg ha-1), mientras que la dosis óptima para el Bajo fue cero. Esta alta dosis para la Pendiente Oeste se debe, en parte, a que corresponde a un suelo de menor calidad. La Pendiente Oeste es un tipo de suelo IV es (de menor calidad), mientras que los restantes son suelos tipo III (de relativamente mejor calidad), lo que explica la mayor dosis óptima.

Finalmente, la Figura 7 ilustra la variabilidad en términos de retornos económicos por posición topográfica, resultantes de optimizar la aplicación de N con dosis variable, comparado con la estrategia de no aplicar fertilizante. La respuesta económica al N se calculó usando un precio neto de maíz de USD 6,85 por quintal (al 2001), un costo del N elemental de USD 0,4348 por Kg (USD 0,4674 por Kg con una tasa de interés del 15% anual), y un costo extra de aplicación con dosis variable de USD 6 por hectárea (no deducido en la Figura 7). La tasa de retorno más alta se obtuvo para la Pendiente Oeste, seguido por la Loma, con retornos más bajos para la Pendiente Este.

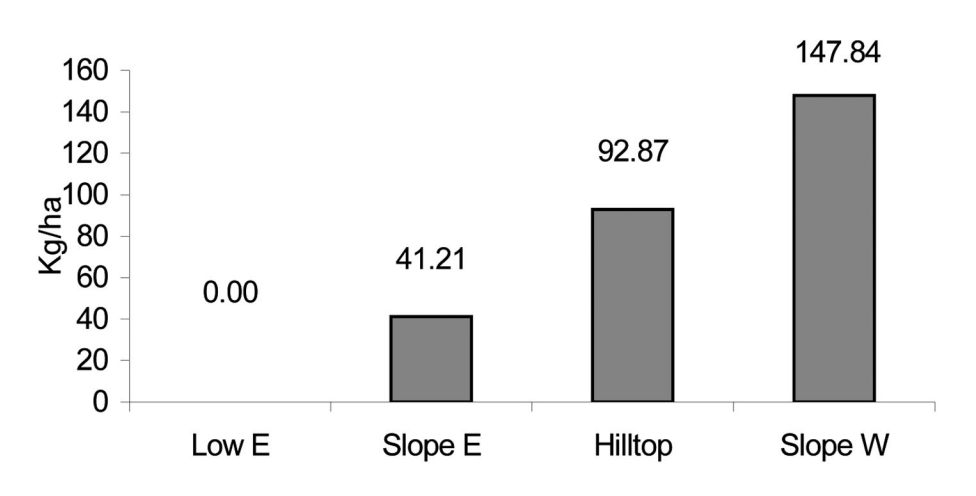

Figura 6: Dosis óptimas de N por posición, modelo AUTO.

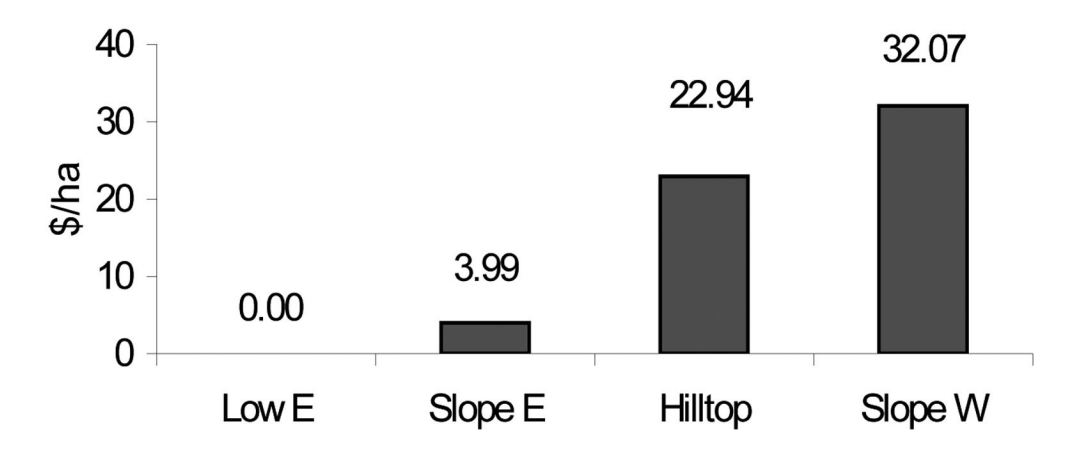

Figura 7: Retornos esperados al N por posición topográfica, modelo AUTO.

#### VI. b. Retornos a la aplicación de N

La Tabla 2 compara los retornos de las aplicaciones de diferentes dosis de N. Los retornos se estimaron para dos dosis uniformes y para una dosis variable que sigue las cuatro posiciones topográficas descriptas. Las dos dosis uniformes representan el rango de dosis de N que se usan en la zona de Río Cuarto. La dosis uniforme de N más baja (36,8 Kg ha-1) es la recomendada por Castillo et al. (1998). La dosis uniforme de N más alta (83,49 Kg ha-1) es la dosis óptima económica para dosis uniforme, calculada con los coeficientes de la constante, N y N² estimados con el modelo AUTO (Tabla 1), sin incluir los efectos de posición topográfica (las variables dummy ni las interacciones). La dosis variable estimada de N varía por posición topográfica de acuerdo a los niveles óptimos económicos identificados en la Tabla 3 para cada posición. Las tres estimaciones usan las curvas de respuestas por posición para estimar los rendimientos (Tabla 1), las que son ponderadas por el área correspondiente (Bajo Este 2,12 ha ó 26,52%; Pendiente Este 1,69 ha ó 21,17%; Loma 1,63 ha ó: 20,37%; y Pendiente Oeste 2,53 ha ó 31,93%).

Los retornos al N por dosis uniforme tradicional, usando la recomendación (36.8 Kg ha-1) de Castillo et al. (1998) fueron de USD 415,35 ha-1 , mientras que para la dosis uniforme óptima económica (83,49 Kg ha<sup>-1</sup>) fueron \$419,56 ha<sup>-1</sup>. Por otro lado, los retornos para la dosis variable

| Retornos netos $(\$$ ha <sup>-1</sup> ) | <b>REGIMES</b> | <b>AUTO</b> | Diferencia |
|-----------------------------------------|----------------|-------------|------------|
| Dosis uniforme<br>agronómica (36,8)     | \$414.94       | \$415.35    | \$0.41     |
| Dosis uniforme<br>económica (83,49)     | \$416.95       | \$419.56    | \$2.62     |
| Dosis variable                          | \$418.22       | \$423.00    | \$4.78     |
| Dosis variable<br>menos \$6 ha-1        | \$412.22       | \$417.00    | \$4.78     |
| Costo de indiferencia                   | \$3.28         | \$7.65      | \$4.37     |

Tabla 2 Retornos netos al N basados en los coeficientes de los modelos REGIMES y AUTO.

de N, incluyendo el costo extra de USD 6 ha-1 fueron de USD 417,00 ha-1. El costo de indiferencia en el modelo REGIMES fue de \$3,28 ha-1, mientras que en el modelo AUTO fue \$7,65 ha-1 (Tabla 2).

La incorporación explícita de un componente espacial en el modelo de rendimiento revela interacciones entre los puntos de rendimiento (autocorrelación espacial y heterocedasticidad) que no se tienen en cuenta en los modelos convencionales. El modelo espacial también deja en evidencia que los coeficientes estimados con una regresión convencional OLS son inexactos cuando esta interacción se ignora. Los coeficientes OLS no están sesgados, sino que dejan de ser los estimadores más eficientes. Además, los tests t y F son erróneos, y la R² es inexacta. El modelo autorregresivo espacial tiene un mejor ajuste y una mayor exactitud en la estimación de los coeficientes que se usan para el análisis económico. Los dos modelos conducen a diferentes conclusiones económicas: mientras que uno indica que la dosis variable de N no puede cubrir los costos (REGIMES), el otro indica la rentabilidad de la dosis variable (AUTO).

# VI. c. Análisis de sensibilidad de los modelos y de las técnicas de estimación.

Para determinar con mayor precisión la exactitud de los resultados físicos y económicos de la econometría espacial, la Figura 8 y la Tabla 3 comparan los doce modelos descriptos. Específicamente, se compara si se incorpora el término de error autorregresivo, el método de estimación usado (ML o GM) y el tipo de matriz de ponderadores espaciales usada (Queen o Rook). Todos los modelos autorregresivos espaciales resultan en costos de indiferencia que superan los USD 6 ha-1, independientemente del método de estimación o de la matriz empleada. Los resultados individuales varían poco entre sí, y sugieren la rentabilidad de la dosis variable de N, mientras que los modelos convencionales señalan lo contrario. Los modelos de econometría espacial resultan en recomendaciones cualitativamente diferentes, fruto de considerar explícitamente la variabilidad espacial en el lote, lo que genera coeficientes estimados más precisos, con menores desviaciones estándar.

#### VI. d. El costo de una decisión equivocada

El valor agregado de usar la metodología de econometría espacial se puede medir con el concepto del "costo de una decisión equivocada" ideado por Havlicek y Seagraves (1962). Esto se puede hacer comparando los resultados económicos que resultan de aplicar la dosis óptima de N calculadas con el modelo REGIMES (el "inexacto") en la función de respuesta calcu-

| Queen criterion (8 |                              | Dosis N máx.<br>rend.<br>$(Kg ha^{-1})$ | Rendimiento<br>máximo<br>$(Kg ha^{-1})$ | Dosis<br>óptima<br>$(Kg ha^{-1})$ | Rendimiento<br>óptimo<br>$(Kg ha^{-1})$ | Retornos<br>netos<br>$($ ha^{-1}$)$ | Costos de<br>indiferencia<br>$($ ha^{-1}$)$ |
|--------------------|------------------------------|-----------------------------------------|-----------------------------------------|-----------------------------------|-----------------------------------------|-------------------------------------|---------------------------------------------|
| $\mathbf{1}$       | REGIMES (R.)                 | 705.38                                  | 27686.97                                | 279.48                            | 26233.96                                | \$1,642.40                          | \$2.40                                      |
| $\overline{2}$     | R. con<br>interacciones      | 651.24                                  | 27245.91                                | 254.17                            | 25891.23                                | \$1,630.75                          | \$3.28                                      |
| 3                  | <b>AUTO</b><br>(GM-iterated) | 1198.15                                 | 28951.58                                | 282.01                            | 25826.04                                | \$1,613.28                          | \$6.58                                      |
| $\overline{4}$     | AUTO (ML)                    | 1673.59                                 | 31055.99                                | 270.53                            | 26269.30                                | \$1,649.00                          | \$7.57                                      |
| 5                  | <b>AUTO</b><br>$(GM-GHET)$   | 1213.40                                 | 29054.73                                | 279.62                            | 25869.05                                | \$1,617.34                          | \$6.58                                      |
| 6                  | <b>AUTO</b><br>(ML-GHET)     | 1811.82                                 | 31699.38                                | 259.17                            | 26402.33                                | \$1,663.42                          | \$7.67                                      |
|                    | Rook criterion<br>(4)        |                                         |                                         |                                   |                                         |                                     |                                             |
| $\overline{7}$     | <b>REGIMES</b>               | 705.38                                  | 27686.97                                | 279.48                            | 26233.96                                | \$1,642.40                          | \$2.40                                      |
| 8                  | R. con<br>interacciones      | 651.24                                  | 27245.91                                | 254.17                            | 25891.23                                | \$1,630.75                          | \$3.28                                      |
| 9                  | <b>AUTO</b><br>(GM-iterated) | 1212.67                                 | 29200.34                                | 307.42                            | 26111.97                                | \$1,620.98                          | \$6.72                                      |
| 10                 | AUTO (ML)                    | 1373.95                                 | 29946.15                                | 279.83                            | 26213.44                                | \$1,640.83                          | \$6.93                                      |
| 11                 | <b>AUTO</b><br>$(GM-GHET)$   | 1368.63                                 | 29676.25                                | 297.08                            | 26020.51                                | \$1,619.55                          | \$6.96                                      |
| 12                 | <b>AUTO</b><br>(ML-GHET)     | 1485.11                                 | 30371.01                                | 267.17                            | 26215.86                                | \$1,646.91                          | \$7.11                                      |

Tabla 3 Resultados físicos y económicos por modelo y técnica de estimación.

1. Queen criterion. OLS cuadrático en N

2. Queen criterion. OLS cuadrático en N con interacciones

3. Queen criterion. Autorregresivo espacial cuadrático en N con interacciones (GM – ITERATED)

- 4. Queen criterion. Autorregresivo espacial cuadrático en N con interacciones (ML)
- 5. Queen criterion. Autorregresivo espacial cuadrático en N con interacciones (GM-GHET)
- 6. Queen criterion. Autorregresivo espacial cuadrático en N con interacciones (ML-GHET)
- 7. Rook criterion. OLS cuadrático en N
- 8. Rook criterion. OLS cuadrático en N con interacciones

9. Rook criterion. Autorregresivo espacial cuadrático en N con interacciones (GM – ITERATED)

- 10. Rook criterion. Autorregresivo espacial cuadrático en N con interacciones (ML)
- 11. Rook criterion. Autorregresivo espacial cuadrático en N con interacciones (GM-GHET)

12. Rook criterion. Autorregresivo espacial cuadrático en N con interacciones (ML-GHET)

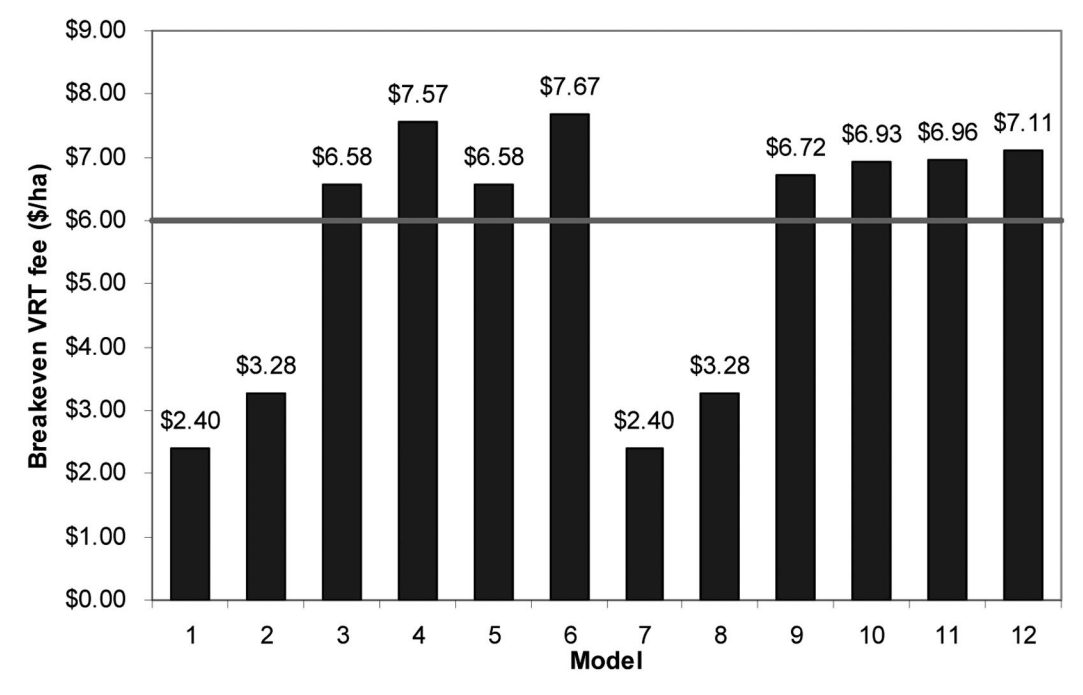

Figura 9: Costos de indiferencia de la dosis variable para los doce diferentes modelos estimados.

lada con el modelo AUTO (el "exacto"). El modelo AUTO se considera como la respuesta real. Los resultados sugieren que los retornos al N por dosis variable caerían de USD 417,00 ha-1 a USD 414,60 ha-1. Por lo tanto, el costo de una mala decisión sería de USD 2,40 ha-1, ó USD 2400 por año en una superficie de 1000 hectáreas.

# VII. Conclusiones

La principal contribución de este estudio es el demostrar que la econometría espacial se puede aplicar al estudio de los datos del monitor de rendimiento para estimar la respuesta del cultivo al fertilizante, en este caso la respuesta del maíz al nitrógeno. La metodología es flexible y tiene un gran potencial para el diseño de ensayos a campo.

Los resultados de los estudios de fertilización del maíz con N realizados en la campaña 1998-99 indican que:

1) Hay autocorrelación espacial y heterocedasticidad en la respuesta del maíz al N.

2) La respuesta al nitrógeno y las dosis óptimas de nitrógeno difieren en las distintas posiciones topográficas dentro del lote.

3) La dosis variable de nitrógeno es rentable a un costo extra de USD 6 ha-1 que cobra el proveedor de servicios, usando el modelo AUTO.

4) La respuesta al nitrógeno y las dosis óptimas por posición en el lote difieren de año en año.

Además, el análisis indica que se puede realizar la optimización económica cuando las respuestas difieren dentro del lote. El beneficio clave del uso de la econometría espacial es que se tiene en cuenta la estructura espacial de los datos para que generen coeficientes estimados más precisos en la función de respuesta de rendimiento, porque corrige la correlación en el término de error de la regresión. Los coeficientes del modelo AUTO tienen desviaciones estándar más chicas. Dado que estos parámetros son la base a partir de la cual se apoyan todos los cálculos económicos, la mayor precisión de los coeficientes de respuesta incide directamente sobre los resultados de rendimiento, retornos y rentabilidad.

En los ensayos realizados en este estudio, los resultados económicos cualitativos fueron significativamente diferentes entre los métodos espacial y tradicional. El modelo AUTO brinda información más confiable que el modelo REGIMES, y esta información no se ve afectada por el método de estimación o el tipo de matriz de ponderadores espaciales.

Este resultado es interesante y alienta el uso de la econometría espacial en modelos espaciales, como una herramienta efectiva para determinar la rentabilidad de la dosis variable. Se debe tener en cuenta que se trata de un análisis "ex-post", es decir, se asume que la respuesta del cultivo al N se conoce al momento de realizar la fertilización. A pesar de que la respuesta esperada nunca se va a conocer con certeza, un análisis económico de este tipo es el punto de partida que permite comenzar a comprender las implicaciones del manejo sitio-específico.

Bullock et al. (2001) señalan que la agricultura de precisión tiene ciertos problemas de adopción comercial, en parte porque no hay información suficiente como para apoyar las decisiones de tipo sitio-específicas, y porque la información que hay no se usa eficientemente. Bullock y colaboradores pronostican que a medida que haya más información disponible sobre cómo usar la tecnología de precisión en forma rentable, los productores van a comenzar a demandar más equipos. Las instituciones públicas como el INTA tienen un rol importante en la generación y desarrollo de esta información, implementando formas de crear mapas de manejo de bajo costo (por ej.: usando topografía, sensores remotos, etc.); y poniendo en práctica métodos económicos de ensayos a campo de productores (usando mapas de rendimiento, sistemas de información geográfica, y programas de regresión espacial). Este trabajo es un ejemplo concreto de lo que piden Bullock y colaboradores.

# VIII. Referencias

•Anselin, L. (1988). *Spatial Econometrics: Methods and Models*. Dordrecht: Kluwer. Academic Publishers.

• Anselin, L. (1992). *SpaceStat Tutorial. A Workbook for Using SpaceStat in the Analysis* *of Spatial Data.* National Center for Geographic Information and Analysis, University of California, Santa Barbara, CA.

• Anselin, L. (1999). "Spatial Econometrics." Staff paper. Bruton Center, School of Social Sciences, University of Texas at Dallas, Richardson, TX 75083-0688. 31 pp.

• Anselin, L. (2001a). "Spatial Effects in Econometric Practice in Environmental and Resource Economics," *American Journal of Agricultural Economics* 83 (3) 705-710.

• Anselin, L. (2001b). *Spatial Econometrics,* In B. Baltagi (ed.), A Companion to Theoretical Econometrics. Oxford: Basil Blackwell, pp. 310-330.

• Anselin, L. and A. Bera. (1998). "Spatial Dependence in Linear Regression Models with an Introduction to Spatial Econometrics." In A. Ullah and D. Giles (eds.)*, Handbook of Applied Economic Statistics*. New York: Marcel Dekker, pp. 237-289.

• Anselin, L., Bongiovanni, R. and J. Lowenberg-DeBoer. (2004). "A Spatial Econometric Approach to the Economics of Site-Specific Nitrogen Management in Corn Production." *American Journal of Agricultural Economics.* 86(3) (August 2004): 671–683. American Agricultural Economics Association (AJAE).

• Anselin, Luc. (1995). "SpaceStat, A Software Program for the Analysis of Spatial Data, Version 1.80 and SpaceStat Version 1.80 User's Guide." Regional Research Institute, West Virginia University, Morgantown, WV.

• Bongiovanni R., E.C. Mantovani, S. Best y A. Roel (eds.). (2006). *AGRICULTURA DE PRECISIÓN: Integrando conocimientos para una agricultura moderna y sustentable*. PRO-CISUR/IICA. Programa Cooperativo para el Desarrollo Tecnológico y Agroindustrial del Cono Sur. Montevideo, Uruguay. ISBN 92- 9039-741-1; 244 páginas.

http://www.procisur.org.uy/data/documentos/135050.pdf.

• Bongiovanni, R. and J. Lowenberg-De-Boer, (2000). "Nitrogen management in corn using site-specific crop response estimates from a spatial regression model." In: Robert, P., Rust, R. and W. Larson, eds., 2001. Proceedings of the 5th International Conference on Precision Agriculture. July 16-19, 2000. Bloomington, MN. (ASA-CSSA-SSSA, Madison, Wisconsin, 2001). Pdf file 19.

• Bongiovanni, R., (2002). "A Spatial Econometric Approach to the Economics of Site-Specific Nitrogen Management in Corn Production." Ph.D. Thesis in Agricultural Economics, Purdue University, West Lafayette, IN, EE.UU. Major Professor: Jess Lowenberg-DeBoer. Committee Members: Jay Akridge and Douglas Miller. http://www.agriculturadeprecision.org/analecon/BongiovanniPhDThesis.zip

• Bongiovanni, R., and J. Lowenberg-De-Boer. (2001). "Precision Agriculture: Economics of Nitrogen Management in Corn Using Sitespecific Crop Response Estimates from a Spatial Regression Model." Selected Paper: American Agricultural Economists Association Annual Meeting, Chicago, Illinois, August 5-8, 2001. http:// agecon.lib.umn.edu/cgi bin/view.pl

• Bongiovanni, R.G. (EDITOR) (2007). Special issue: "Precision Agriculture in Latin America*" Journal Computers and Electronics in Agriculture COMPAG* (Elsevier B.V). ISSN 0168-1699. doi:10.1016/j.compag.2007.03.001. Volume 58, issue 1, August 2007. [Impact Factor: 0.851, Journal Citation Reports®, published by Thomson Scientific, 2007].

• Bongiovanni, R.G.; C.W. Robledo and D.M. Lambert. (2007). "Economics of Site-Specific Nitrogen Management for Protein Content in Wheat." Special issue: "Precision Agriculture in Latin America" *Journal Computers and Electronics in Agriculture COMPAG* (Elsevier B.V). ISSN 0168-1699. doi:10.1016/j.compag.2007.01.018. Volume 58, issue 1, August 2007. Pp. 13-24. http://dx.doi.org/10.1016/j.compag.2007.01.018

• Brouder, Sylvie, and Robert Nielsen, (2000). "On-Farm Research," in *Precision Farming Profitability,* J. Lowenberg-DeBoer and K. Erickson, eds., Purdue University Agricultural Research Programs, p. 103-112.

• Bullock, D. S., and D. G. Bullock. (2000). "From Agronomic Research to Farm Management Guidelines: A Primer on the Economics of Information and Precision Technology." *Precision Agriculture* 2(1): 71-101.

• Bullock, D. S., Swinton, S., and J. Lowenberg-DeBoer. (2001). "Can Precision Agricultural Technology Pay For Itself? The Complementarity of Precision Agriculture Technology and Information." AAEA Spatial Analysis Learning Workshop, August 4, 2001. Agricultural Economists Association Annual Meeting, Chicago, Illinois, August 4-8, 2001.

• Griliches, Z. (1957). "Specification Bias in Estimates of Production Functions." *Journal of Farm Economics* 39(1): 8-20.

• Havlicek, J., Jr., and J. A. Seagraves. (1962). "The 'Cost of the Wrong Decision' as a Guide in Production Research." *Journal of Farm Economics* 44: 157-168.

• Lambert, D., Lowenberg DeBoer, J. and R. Bongiovanni. (2005) "A Comparison of Four Spatial Regression Models for Yield Monitor Data: A Case Study from Argentina." *Journal of Precision Agriculture,* 5, 579–600. 2005 ISSN: 1385-2256 (Paper) 1573-1618 (Online)

• Moore, D.S. and G.P. McCabe. (1998). "*Introduction to the Practice of Statistics.*" 3rd. edition. W.H. Freeman and Co. 826 pages.

• OCDE, (1994). "National Systems of Innovation: General Conceptual Framework." DSTI/STP/TIP (94), 4, Francia.

• Reca, L. y G. Parellada. (2001). "*El sector agropecuario argentino*". Editorial FAUBA, Buenos Aires. ISBN 950-29-0640-3, 150 p.REFERENCIAS

#### ANEXO 1: Aclaraciones Técnicas

Auto-correlación espacial es una extensión de la correlación temporal a un espacio en dos dimensiones. Este es un tema de creciente importancia que surge con el análisis en sistemas de información geográfica (GIS) de los recursos naturales y del medio ambiente (ver Anselin y Bera 1998, Anselin 2001a, b). Específicamente, la auto-correlación espacial o dependencia espacial se presenta cuando en una regresión, la variable dependiente o el error en un punto se correlaciona con la variable dependiente o el error en otros puntos del lote. Formalmente se expresa como:  $E[y_i\ y_j]\neq 0$ , *o E[ɛˌɛˌj]*  $\neq 0$  *para los puntos vecinos <i>i* y *j*, donde *i* y *j* se refieren a observaciones individuales y donde *yi(j)* es el valor de la variable de interés (Anselin, 1992). La auto-correlación espacial en el caso de los datos de rendimiento se presenta como la similitud de valores para ubicaciones similares; es decir, los valores altos o bajos de rendimiento tienden a estar rodeados de observaciones vecinas con valores similares. Por lo tanto, y debido a que los valores de los factores de rendimiento en un punto del lote dependen de los valores en otros puntos del lote, los datos de este lote van a presentar auto-correlación espacial. La presencia de auto-correlación espacial implica que una muestra contiene menos información que una que no está auto-correlacionada (Anselin y Bera, 1998). Para que la regresión sea estadísticamente significativa, se tiene que corregir esta auto-correlación espacial, de modo tal que los estimadores obtenidos permitan realizar cálculos económicos con precisión.

La heterocedasticidad ocurre cuando la varianza del término error no es constante para todos los valores de la variable independiente de interés (es decir, no es homocedástica). Consecuentemente, el valor de la precisión de una regresión OLS es incorrecto, porque OLS asume un término de error con varianza constante. Los estimadores OLS no están sesgados, pero ya no son los más eficientes. Más importante todavía, los tests estadísticos t y F van a indicar otra cosa (en otro sentido), y la R<sup>2</sup> va a ser incorrecta. Es muy frecuente encontrar este problema en el análisis espacial de datos, especialmente cuando se usan datos de unidades espaciales irregulares (con diferente superficie), cuando hay diferencias sistemáticas en las relaciones que se están modelando (Ej.: regímenes espaciales como tipos de suelo o topografía), o cuando hay una desviación espacial en los parámetros del modelo (Ej.: expansión espacial). Si un modelo de regresión espacial convencional ignora la presencia de cualquiera de estos efectos espaciales, produce un problema de mala especificación. Por lo tanto, si hay indicios de heterocedasticidad, es necesario incorporar explícitamente los efectos espaciales, ya sea como regímenes espaciales, ya sea como una expansión espacial de los parámetros. Hay muchos tests de heterocedasticidad, y todos parten de la hipótesis nula de homocedasticidad: *H0: E[ε<sup>i</sup> <sup>2</sup>] = σ<sup>2</sup>* . La hipótesis alternativa es que el término error de cada una de las observaciones tiene una varianza diferente: *H1: E[ε<sup>i</sup> <sup>2</sup>] ≠ σ<sup>2</sup>* .

#### ANEXO 2: Aplicaciones de la Econometría Espacial en Agricultura de Precisión

Recientemente PROCISUR publicó el libro "AGRICULTURA DE PRECISIÓN: Integrando conocimientos para una agricultura moderna y sustentable" (Bongiovanni et al., 2006), con una visión integral de la AP y con aplicaciones de Econometría Espacial, que se puede descargar de http://www.procisur.org.uy/data/documentos/135050.pdf.

El Journal Computers and Electronics in Agriculture (COMPAG) también ha publicado una edición especial sobre agricultura de precisión en Latinoamérica (Bongiovanni (ed.), 2007), el que

contiene la aplicación de un modelo econométrico espacial a la optimización simultánea de rendimiento y de contenido proteico en trigo, en función del precio del grano y del premio por calidad (Bongiovanni et al., 2007).

Existen otros ejemplos en idioma Castellano de la aplicación de la Econometría Espacial a la Agricultura de Precisión, como así también con protocolos para su uso, en la carpeta Análisis Económico del sitio www.agriculturadeprecision.org/articulos/analecon.htm.

También se puede acceder a cuantiosos trabajos realizados a través del portal gratuito de la Universidad de Minnesota: http://agecon.lib.umn.edu/cgi-bin/view.pl.

Otra fuente importante de información son las actas de la International Conference on Precision Agriculture que se realiza cada dos años en Minnesota, así como también el Journal Precision Agriculture: http://springerlink.metapress.com/app/home/, al que se puede acceder gratuitamente desde Instituciones y Bibliotecas adheridas.

Por otra parte, en el sitio del CSISS, Centro de Ciencias Sociales Espacialmente Integradas (http://www.csiss.org/), financiado por la Academia Nacional de Ciencias, existen numerosas herramientas y recursos para el adecuado tratamiento de los datos georeferenciados. Su misión es cultivar una visión integral sobre la investigación científica que reconozca la importancia de la ubicación, el espacio y el lugar. Dentro de sus productos, se encuentra el software de Econometría Espacial GeoDa, que se puede descargar gratuitamente de: http://www.csiss.org/clearinghouse/GeoDa/. Este software funciona como un GIS y como un paquete de análisis econométrico al mismo tiempo. Este sitio provee además material bibliográfico, otros programas de análisis espacial, cursos de capacitación, herramientas de búsqueda especializada, etc.

# **Trade, Integration and Institutional Reforms** in Latin America and the EU Roland, Eisen; Alberto M., Díaz Cafferata; Ángel E., Neder; María L., Recalde. (eds.)  $-2007-$ Roland Elsen Roland Elsen<br>Alberto M. Diaz Cafferata<br>Nader Alberto M. 1990<br>Angel Enrique Neder Maria Luisa Recalde  $(eds.)$ Trade, Integration and Institutional Reforms in Latin America and the  $EU$ PETE

#### **Sinopsis**

Los procesos en curso en la Unión Europea y el Mercosur de América del Sur imponen reformas políticas e institucionales. Economistas y políticos deben poder entender estos procesos para formular escenarios estratégicos, para diseñar e implementar intervenciones que contribuyan favorablemente al futuro. La discusión se organiza bajo cuatro tópicos: integración económica regional respecto a los mercados financieros (y las consecuencias para Basel II), política comercial y competitiva, y el rol de la inversión directa externa. Comercio internacional y crecimiento relacionado con productos agrícolas, gas natural y empleo. Comparación institucional y problemas metodológicos respecto a las políticas de precios farmacéuticos, salarios docentes, distribución del ingreso y realismo crítico. Cambios fundamentales del ICT afectan la estructura de gobierno, la cadena de valor, y el aprendizaje y educación académica.

# **EL ROL ESTABILIZADOR DE LA POLÍTICA FISCAL EN ARGENTINA: 1964-2007**

Allub, Lian\* lianallub@yahoo.com.ar

#### Mohaded, Nicolás\*\* nmohaded@gmail.com

# I. Introducción

Desde el surgimiento de los Estados Nacionales, mucho se ha discutido acerca de sus funciones y objetivos. Los individuos resignaron parte de sus libertades individuales con el fin de que una entidad superior a la mera suma de sus miembros regulara y mediara las relaciones entre los mismos. En este sentido, en general se acuerda que los objetivos básicos del Estado en la economía son tres: eficiencia, distribución y estabilización.

La economía no crece en forma suave. Por el contrario, los períodos de expansión del producto son seguidos por caídas del mismo, y posteriores recuperaciones. Esto se observa en forma mucho más marcada en los países en vías de desarrollo, donde las fluctuaciones del producto son más bruscas de lo deseable. A partir de ello es que la función de estabilización del Estado cobra gran relevancia, ya sea atenuando las fluctuaciones cíclicas a través de la utilización de políticas activas, o bien evitando incrementarlas mediante el no uso de políticas inapropiadas. En este marco, se torna insoslayable la determinación del ciclo económico para, de esta forma, recomendar la aplicación de las políticas más adecuadas. Sin embargo esta tarea no es del todo sencilla, ya que el mismo concepto de ciclo económico no es preciso y existen grandes discrepancias en la forma en que ha de medirse.

En este trabajo se evalúa el desempeño de la política fiscal como herramienta de estabilización, para lo cual se emplea una estimación del déficit cíclico y estructural. En la sección II se analizan y se estiman los ciclos del producto de Argentina. Luego, en la sección III, se presenta una breve descripción teórica de los conceptos de déficit estructural y cíclico, así como también la metodología utilizada para su cálculo y la realización del mismo. En la siguiente sección, se realiza el análisis conjunto de la política fiscal con los ciclos del producto y se determina si la misma cumplió con su rol estabilizador. Finalmente, en la sección V se presentan las conclusiones.

# II. Análisis y Determinación de los ciclos **Económicos**

Burns y Mitchell (1946) realizaron el primer estudio sistemático de los ciclos económicos, definiendo a los mismos como secuencias de expansiones y contracciones en el producto, recurrentes pero no periódicas, enfatizando particularmente los puntos de inflexión y las fases del ciclo. Sin embargo, este trabajo fue objeto de numerosas críticas, y en la actualidad el concepto que se utiliza es distinto al antes definido.

A continuación $^1$  se incorporó, con el surgimiento de la teoría de crecimiento neoclásica de Solow, la noción de que la tendencia de la evolución del producto de la economía a largo plazo era suave y las desviaciones transitorias de corto plazo de la misma se debían a información

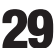

<sup>∗</sup> Licenciado en Economía, Departamento de Economía y Finanzas, UNC.

<sup>∗∗</sup> Licenciado en Economía, Departamento de Economía y Finanzas, UNC. 1- Véase Hall (2005).

imperfecta, a ajustes de precios retardados o a otras características "no-neoclásicas" de la economía.

La teoría de los ciclos económicos reales (RBC) rebatió lo que se creía en la denominada Síntesis Neoclásica, planteando que una vez que se incorporaba la volatilidad en el crecimiento de la productividad en la economía, la tendencia del producto no era en absoluto suave. En consecuencia, no sería válido obtener desviaciones de una tendencia suave para obtener el ciclo, sino que, por el contrario, habría que calcular las desviaciones a partir de las tendencias volátiles de las variables, en este caso el producto. A partir de este nuevo marco de análisis y siguiendo a Lucas (1977), se definen a los ciclos económicos como las desviaciones recurrentes del producto alrededor de la tendencia. Para ello, es necesario determinar dicha tendencia.

Dentro de las metodologías para calcular la tendencia del producto encontramos dos tipos de modelos. Los univariados que utilizan una sola variable en su estimación, un ejemplo de éstos es el filtro de Hodrick-Prescott, y los multivariados, donde para obtener dicha tendencia se utilizan más de una variable, como ser el método de la función de producción. A continuación se presenta brevemente el método utilizado en este trabajo: el filtro de Hodrick-Prescott (HP). Éste método es muy utilizado en los países de la Unión Europea y calcula la tendencia del PIB suavizando dicha serie con la utilización de promedios ponderados (ver acápite 1 del apéndice). Decimos que este método es univariado porque solamente utiliza datos de la variable a ser suavizada, que en nuestro trabajo es el PIB para la estimación de la tendencia. También se lo utiliza al momento de obtener los ciclos y tendencias de ingresos y gastos.

Las principales ventajas de este método son<sup>2</sup>:

1. Es un método sencillo y ampliamente difundido.

2. Se minimiza la manipulación de los resultados de la composición.

3. Al no disponer en Argentina de estimaciones oficiales sobre la brecha del producto, este método proporciona una manera rápida y fácil de obtener éstos datos.

4. Los resultados son similares a los que se obtienen con otros filtros más sofisticados como el de Baxter y King (1999).

5. Es una manera homogénea de calcular la brecha lo que permitiría la comparación entre países.

6. Permite shocks estocásticos al componente de tendencia.

Las Principales desventajas son:

1. Es un método ad-hoc con los consiguientes problemas asociados por la presencia de variables atípicas. Esto quiere decir que se necesita que las variables sean relativamente estables; es decir, con ausencia de shocks importantes.

2. Al ser univariado, no incluye otras variables que podrían ser relevantes a la hora de separar en ciclo y tendencia una serie.

3. La descomposición puede ser sensible a la información disponible en los extremos.

4. Arbitrariedad a la hora de elegir el  $\lambda$ .

Como se ha mencionado anteriormente, otro de los métodos utilizados en el cálculo de la tendencia del PIB es el de la función de producción, que consiste en utilizar una función de producción para estimar el valor del producto potencial. Como principal ventaja de este modelo podemos señalar la incorporación de otras variables como el capital y el trabajo que otorgan información muy relevante a la hora de medir el producto potencial.

2- Las ventajas y desventajas se extrajeron principalmente de Corrales, F., R. Doménech y J. Varela (2001).

Las principales desventajas son:

1. En diversas etapas el método utiliza el filtro de HP (como por ejemplo para obtener el empleo natural, o para suavizar la serie de PTF) a pesar de que se presenta como un método de cálculo alternativo.

2. Las estimaciones son muy sensibles a las series de datos utilizados, haciendo más difícil la comparación de la brecha con otros países.

3. Para poder utilizar este enfoque se necesitan supuestos sobre la función de producción, los rendimientos a escala, la utilización de los factores, etc. que hacen menos transparente la estimación.

En el presente trabajo se utiliza el primero de los métodos descriptos debido a que presenta una menor utilización de variables y mayor simplicidad en su cálculo. Además, tal como se plantea en Allub (2007) las estimaciones del producto potencial calculado por ambas metodologías dan resultados similares. En el Gráfico 1 se puede observar la serie del PIB y su tendencia calculada a partir del filtro de HP para el período relevante.

En el Gráfico 2 se pueden observar las desviaciones del logaritmo natural del PIB observado respecto de su tendencia. Las mismas están resumidas en la Tabla 1.

Con ciclo positivo se está indicando que el logaritmo natural del PIB observado en ese período fue mayor que la tendencia, mientras

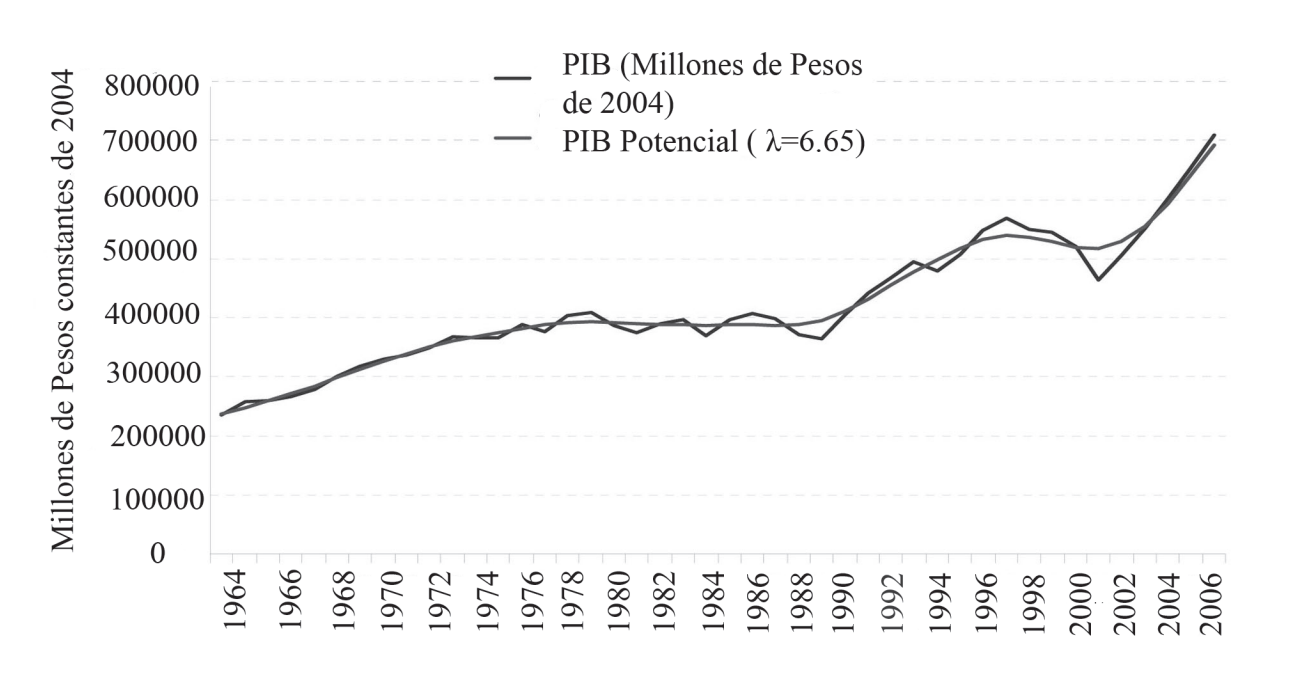

# Gráfico Nº 1 PIB y PIB Potencial

Fuente: Elaboración propia en base a MECON

que con ciclo negativo se indica lo contrario, es decir que el logaritmo natural del PIB observado fue menor que la tendencia. Cabe advertirse que períodos de ciclo positivo no se condicen directamente con expansiones del PIB y de la misma forma, períodos de ciclo negativo no se condicen con recesiones. Es por esta razón que se ha desglosado en el cuadro esta doble clasificación por cada año o período de años.

# III. Déficit Estructural y cíclico: concepto y estimación

El Déficit de una economía se puede dividir en dos componentes: el cíclico (*DC*) y el estructural (*DE*), entonces:  $D = D_c + D_e$ 

A su vez el déficit cíclico se define como la diferencia entre el gasto cíclico *(T<sup>c</sup> ): D<sup>c</sup> = G<sup>c</sup> - T<sup>c</sup>*

|           | Ciclo Positivo                                                                                        | Ciclo Negativo                                        |  |
|-----------|----------------------------------------------------------------------------------------------------|-------------------------------------------------------|--|
| Recesión  | 1988-1999/2001                                                                                        | 1975-1976-1978-1981-1982-<br>1985-1989-1990-1995-2002 |  |
| Expansión | 1965-1966-1969/1971-1974-<br>1977-1979-1980-1983-1984-<br>1986-1987-1992/1994-1997-<br>1998-2005/2007 | 1964-1967-1968-1972-1973-<br>1991-1996-2003-2004      |  |

Tabla Nº 1 Ciclos y variación del PIB

Gráfico Nº 2 Ciclos del PIB

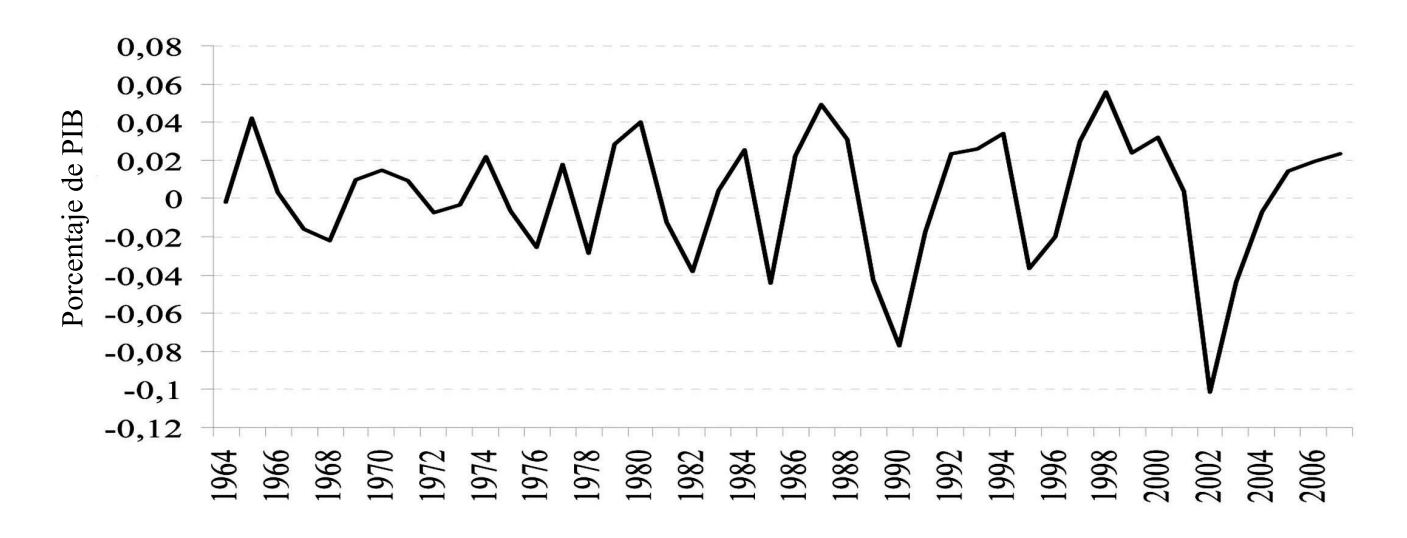

Fuente: Elaboración propia en base a MECON

Los componentes cíclicos son justamente la parte de los ingresos y gastos que varían con el ciclo de la economía, y a esto se debe su característica de corto plazo. El déficit estructural se define como la diferencia entre el gasto estructural y los ingresos estructurales (TE). Éstos son conceptos de largo plazo porque no dependen del ciclo sino que representan la estructura de gasto e ingresos de la economía.

Dentro de las metodologías tradicionales para el cálculo del déficit estructural y cíclico existen dos ampliamente utilizadas. Una es la de la OCDE y otra la del FMI, en el acápite 2 del apéndice se describen las mismas. Ambas se basan en la estimación de elasticidades de los gastos y los ingresos fiscales respecto al PIB. La metodología utilizada en este trabajo se asemeja a la de la OCDE.

Para el cálculo de las elasticidades se utilizaron los datos presentados en el trabajo Ejecución del sector público argentino. Cuenta Ahorro-Inversión-Financiamiento (1961-2004) publicado por el MECON en su página web. Éstos datos están a precios de 2004 y muestran un esquema ahorro-inversión-financiamiento del sector público argentino, es decir, Nación más provincias. Como este trabajo sólo presenta datos hasta 2004 lo que se hizo fue añadir los años 2005, 2006 y 2007 con estimaciones propias. Para dichos años, se restaron de los ingresos del consolidado de las provincias, los ingresos tributarios de origen nacional para evitar duplicación (ya que son impuestos registrados como ingresos tributarios en la Nación). Por el lado de los gastos se restó de la Nación la partida Transferencias a provincias y Municipalidad de Buenos Aires (MCBA). Luego se sumaron los ingresos y gastos corrientes y de capital de la Nación y las provincias. Por último, con los factores de conversión utilizados por el MECON en su trabajo sobre la cuenta ahorro inversión 1961-2004, se transformaron los valores nominales tanto de la recaudación como de la cuenta ahorro inversión a pesos de 2004. Para 2005, 2006 y 2007 se tomó, como el MECON hace en su trabajo, el índice de precios combinados (promedio simple entre el Índice de precios al consumidor y el Índice de precios mayoristas).

# A continuación se presentan los valores de las elasticidades obtenidas:<sup>3</sup>

Es de destacar el hecho de que la elasticidad de los recursos sea mayor que la de los gastos corrientes, esto se debe a que los últimos suelen ser bastante inflexibles ante cambios en el producto de la economía al estar compuestos en una gran proporción por gastos de personal. Otro aspecto remarcable es el quiebre que se encuentra en la elasticidad de los gastos de capital. En general estos tipos de gastos suelen ser excluidos de análisis similares por suponer que son independientes del ciclo del producto y depen-

Tabla Nº 2 Elasticidades

|               | Recursos Totales | Gastos Corrientes   Gastos de Capital   Gastos de Capital<br>(netos de Intereses) (1964-1992) | $(1992 - 2007)$ |  |
|---------------|------------------|-----------------------------------------------------------------------------------------------|-----------------|--|
| Elasticidades | 1.674077         | 1.039427                                                                                      | 4.350742        |  |

3- Las tablas de E-Views con las estimaciones realizadas pueden observarse en el Anexo 2.

der de decisiones discrecionales. Esto es así para la primera parte del período, desde 1964 hasta 1992. Sin embargo, a partir de 1993 los gastos de capital en Argentina si dependen fuertemente de lo que sucede con el PIB, teniendo una elasticidad aún mayor que la de los recursos totales.

A partir de estas elasticidades se ha calculado el balance estructural. El mismo está representado en el Gráfico 3. Se puede apreciar en el mismo que el comportamiento del déficit estructural es similar al observado siendo ambos positivos para todo el período entre 1964 y 2002. A partir de 2003 el balance fiscal se invierte, pasando a exhibir continuos superávits hasta 2007 inclusive. Sin embargo como se puede apreciar, dichos superávits han alcanzado un pico en los años 2004 y 2005 y a partir de allí han comenzado a decrecer en forma bastante acelerada.

No hay que perder de vista que en este análisis no estamos considerando el impuesto inflacionario. Éste impuesto alcanzó magnitudes muy significativas en la década de los '80, alcanzando valores de hasta el 50 % de la recaudación efectiva<sup>4</sup>. Ésta puede ser una de las principales razones de por qué para este período el déficit estructural como el observado fue positivo.

## IV. Política Fiscal y Estabilización

Uno de los objetivos del Estado debería haber sido amortiguar los ciclos (o por lo menos no exacerbarlos), intentando mantener la evolución del PIB en un nivel cercano a la tendencia. Para analizar la actuación del mismo se tendrá en cuenta la política fiscal.

Mucho se ha debatido a partir de la caída de la Síntesis Neoclásica como paradigma relevante acerca de la efectividad de la política fiscal en la suavización del ciclo económico, es decir, de su impacto en las variaciones del PIB. Si-

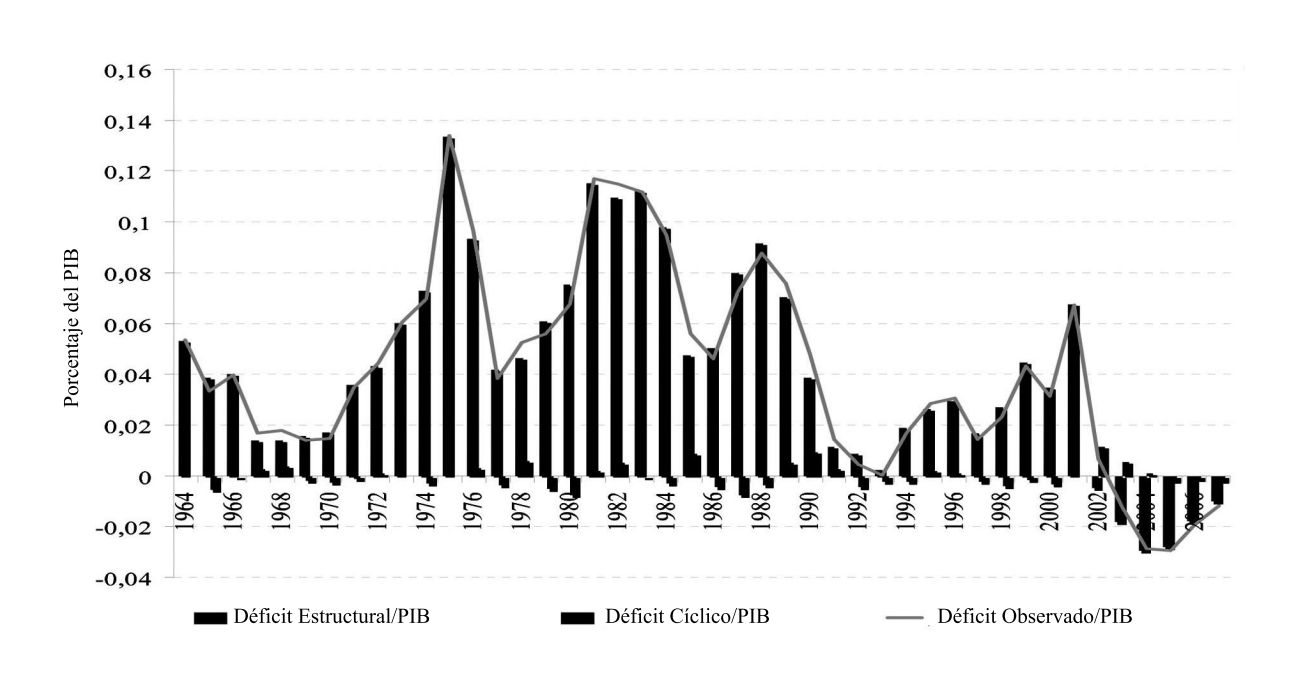

Gráfico Nº 3 Déficit Estructural, Cíclico y Observado en términos del PIB

Fuente: Elaboración propia en base a MECON

<sup>4-</sup> Véase Bulacio, J y H. Furello (2001) para más información acerca de la recaudación del impuesto inflacionario.

guiendo a Eichenbaum (1997), en la actualidad hay un relativo acuerdo en que la política fiscal discrecional como herramienta contra-cíclica no es ni deseable ni políticamente aplicable. Plantea este autor que las políticas de estabilización deben centrarse únicamente en los instrumentos de política monetaria. Sin embargo, Taylor (2000) plantea que si bien la política fiscal discrecional produce variaciones en el producto sólo de carácter temporario, tanto el tamaño como la distribución en el tiempo de sus efectos dependen de muchos otros factores y existe un alto grado de incertidumbre acerca de los mismos. Por lo tanto, a pesar de que a largo plazo la política fiscal discrecional sería inefectiva, existe un margen de estabilización en el corto plazo. Se sigue en el presente trabajo esta última corriente. Para ello se analiza el comportamiento del déficit estructural y cíclico obtenido en el apartado anterior en relación al ciclo del producto para verificar si las mismas fueron pro-cíclicas o contra-cíclicas. Es de esperar que el balance cíclico se comporte en forma contra-cíclica, ya que refleja el funcionamiento de los estabilizadores automáticos de la economía. En el caso del balance estructural se analiza el signo de su variación. Para acompañar el rol estabilizador del déficit cíclico, debería verificarse que el mismo se mueva en la dirección contraria que la diferencia entre el producto observado y su tendencia. Esto debe verificarse siempre que se cumpla la doble condición de que haya expansión en el PIB (crecimiento respecto al año anterior) y que el mismo se encuentre por encima de su tendencia; o que haya recesión (caída respecto al año anterior) y que el mismo se encuentre por debajo de su tendencia.

Analizando los resultado obtenidos, se puede observar que el déficit cíclico se ha comportado en todo el período en forma contracíclica, cumpliendo los estabilizadores automáticos el rol que era de esperar. Sin embargo, la magnitud relativa de los mismos en general no ha sido demasiado elevada. Esto puede observarse en el Gráfico 4.

El otro elemento de política, medido a través del balance estructural, sólo cumplió con su rol estabilizador en contadas ocasiones. En los años en que hubo recesión y ciclo negativo sólo en los años 1975, 1978, 1981 y 1995 el signo de la variación fue positivo. Esto estaría indicando que ante una caída del PIB, se utilizó política fiscal expansiva. En los años que hubo expansión y ciclo positivo sólo en 1965, 1977, 1984, 1992, 1993 y 1997 el signo de la variación fue negativo. Esto refleja que de 31 años sólo en 11 el signo de la política fiscal estructural fue el adecuado para atemperar el ciclo del producto.

Para concluir esta sección se procederá a realizar un ejercicio de simulación para analizar qué sucedería con el balance estructural, cíclico y observado si no se hubieran incorporado los impuestos a los débitos y créditos bancarios y los derechos de exportaciones en el 2002. El primero de dichos tributos se introdujo, teóricamente, en forma provisoria para mejorar las finanzas públicas.

Como puede observarse en el gráfico 5, el superávit, tanto observado como estructural, registrado a partir de 2003, no podría haber sido logrado sin el auxilio de los componentes tributarios incorporados para paliar la mala situación de las arcas públicas después de la crisis de 2001. Esto refleja la necesidad de encarar una reforma tributaria seria que contemple medidas estructurales y de largo plazo que no dependan continuamente de la coyuntura económica del país.

#### V. Conclusiónes

A lo largo del presente trabajo se ha definido qué se entiende por ciclos económicos en la literatura actual, así como la manera en que pueden ser medidos los mismos. Se han determinado los ciclos correspondientes al período 1964-2007 para Argentina, así como el déficit estructural y

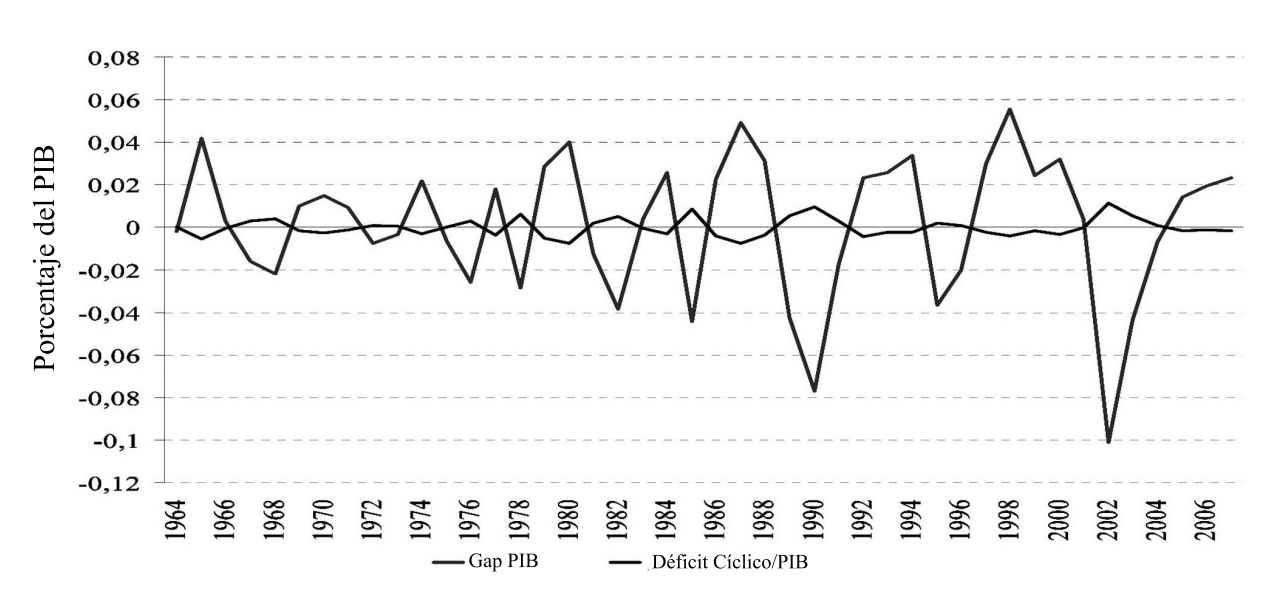

Gráfico Nº 4 Déficit cíclico y Brecha del Producto

Fuente: Elaboración propia en base a MECON

Gráfico Nº 5 Déficit estructural, cíclico y observado excluyendo impuestos incorporados en 2002

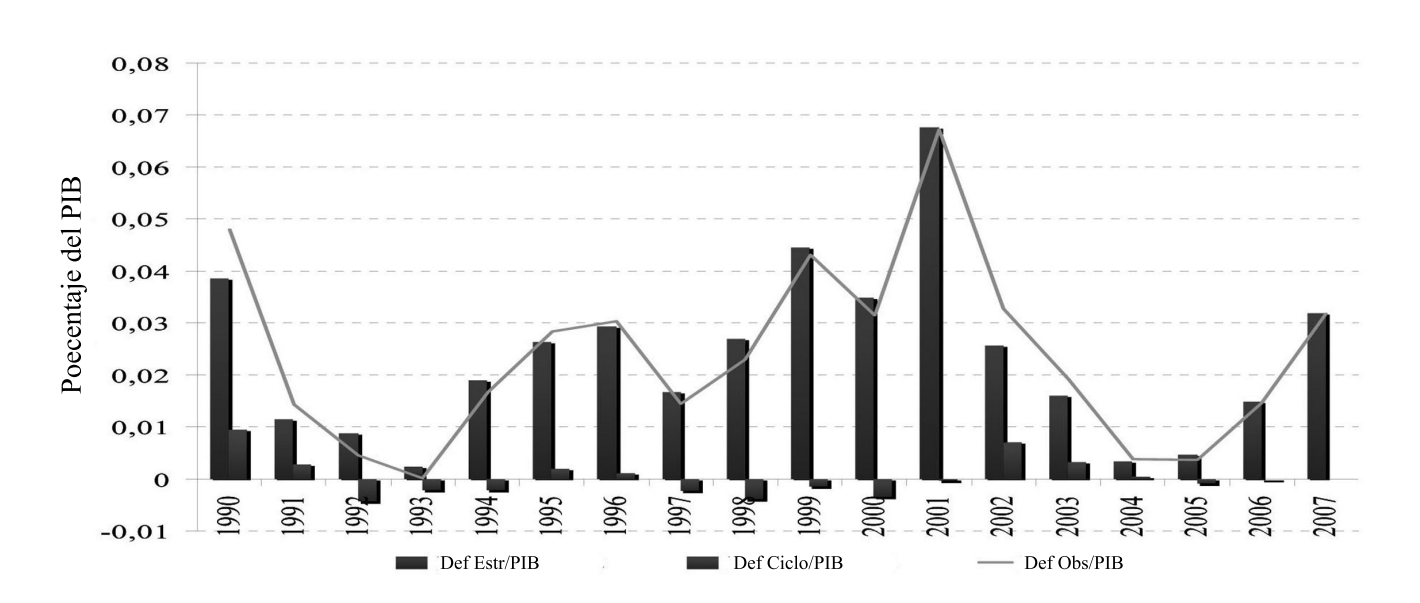

Fuente: Elaboración propia en base a MECON

cíclico siguiendo la metodología sugerida por la OCDE. Se ha examinado también cómo la política fiscal cumplía con el rol de estabilización de la economía.

A partir de este análisis se pudo observar que en gran medida la política fiscal llevada a cabo por el Estado poco tiene que ver con la atenuación de las fluctuaciones del PIB. El déficit cíclico ha sido, como cabría de esperarse, contra-cíclico en todo el período. Sin embargo las políticas estructurales no se han llevado a cabo con el fin de estabilizar las fluctuaciones del producto. Es más, en gran medida las acciones del gobierno han exacerbado el ciclo, produciendo efectos negativos e incrementando la volatilidad en sus fluctuaciones. Un hallazgo importante del trabajo fue la alta elasticidad encontrada en los gastos de capital ante variaciones en el producto a partir del año 1993. Antes de dicho año los mismos no respondían ante el ciclo, este hecho estaría reflejando que a diferencia de los países desarrollados en Argentina se ha utilizado en gran medida el gasto de capital como factor de ajuste ante las desviaciones del producto respecto de su tendencia.

Finalmente, es de esperar que la tendencia que se observa en los últimos años respecto al superávit primario se mantenga en el tiempo. Sin embargo la caída continuada en el superávit estructural y observado a partir de 2005 y la gran importancia relativa que han ganado el impuesto a los débitos y créditos bancarios y los derechos de exportaciones requieren de especial cuidado por parte de las autoridades nacionales y encienden una luz de alerta para el accionar de las mismas.

## VI. Bibliografía

• Agénor, Pierre-Richard and Peter J. Montiel (1996)*: Development Macroeconomics*, Princeton, NJ: Princeton University Press.

• Allub, Lián (2007): "Déficit Estructural y Cíclico de Argentina para el período 1980-2006", Anales de la XLII Reunión Anual de la AAEP, Bahía Blanca.

• Bodmer F. y Geier A. (2003): "Estimates for the Structural déficits in Switzerland, 2002 to 2007". Swiss Federal Finance Administration, Working Paper.

• Bulacio, José M. y Hugo D. Furello (2001): "El déficit fiscal en Argentinay sus consecuencias macroeconómicas" Universidad Nacional de Tucumán.

• Burns, A. y Mitchell, W. (1946): Measuring business cycles. New York, National Bureau of Economic Research.

• Corrales, F., Domenech, R. y J.Varela (2001): "El Déficit Cíclico y Estructural de la Economía Española", Misterio de Hacienda.

• Diebold, Francis X. (1999): Elementos de Pronósticos, Thomson, Departamento de Economía Universidad de Pennsylvania.

• Eichenbaum, M. (1997): "Some Thoughts on Practical Stabilization Policy", The American Economic Review, Vol 87, Nº 2, pp. 236-239.

•Estrada, Ángel, Hernández de Cos, Pablo y Javier Jareño (2004): "Una estimación del crecimiento potencial de la economía española". Banco de España, Servicio de Estudios, Documento Ocasional n.° 0405

• Goldín, Pablo y Martínez Maino Facundo (2003): "Modelos de Cálculo del Producto Potencial y Output Gap". Fundación para el cambio, Documento de trabajo no. 10.

• Hall, R. (2005): "Separating the business cycle from other economic fluctuations", NBER Working Paper Nº 11651.

• Kydland, F. y E. Prescott (1990): "Business Cycles: Real Facts and a Monetary Myth", Quarterly Review 14 (2): 3–18, Federal Reserve Bank of Minneapolis.

• Lucas, R. E., Jr. (1977): "Understanding business cycles". En Brunner y Meltzer (Ed.) Stabilization of the domestic and international economy, Carnagie-Rochester Conference Series on Public Policy 5:7-29. Amsterdam: North-Holland.

• Maravall, Agusín y Ana del Río (2001): "Time aggregation and the Hodrick-Prescott filter", Documento de trabajo Nº 0108, Banco de España.

• Mc Morrow, K. y W. Roeger (2001): "Potential Output: Measurement Methods, New Economy Influences and Scenarios for 2001-2010. A comparison of the EU15 and the US". Economic Papers no. 150. Directorate-Generale for Economic and financial Affairs. European Commission.

• Oficina Nacional de Presupuesto (2005): Ejecución del Sector Público Argentino. Cuenta Ahorro-Inversión-Financiamiento(1961-2004).

• Seretaria de Hacienda, Cuenta Ahorro-Inversión-Financiamiento del Sector Público Nacional -Base caja-, 2006.

• Secretaría de Hacienda, Recaudación tributaria desde 1997en adelante discriminada por mes, 2006.

• Taylor, John B. (1995): "Monetary Policy Implications of Greater Fiscal Discipline", in Budget Deficits and Debt: Issues and Options, A symposium by the Federal Reserve Bank of Kansas City, Jackson Hole.

• Taylor, John B. (2000): "Reassessing Discretionary Fiscal Policy", *The Journal of Economic Perspectives, Vo*l. 14, No. 3, pp. 21-36.

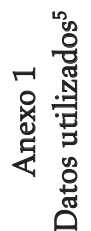

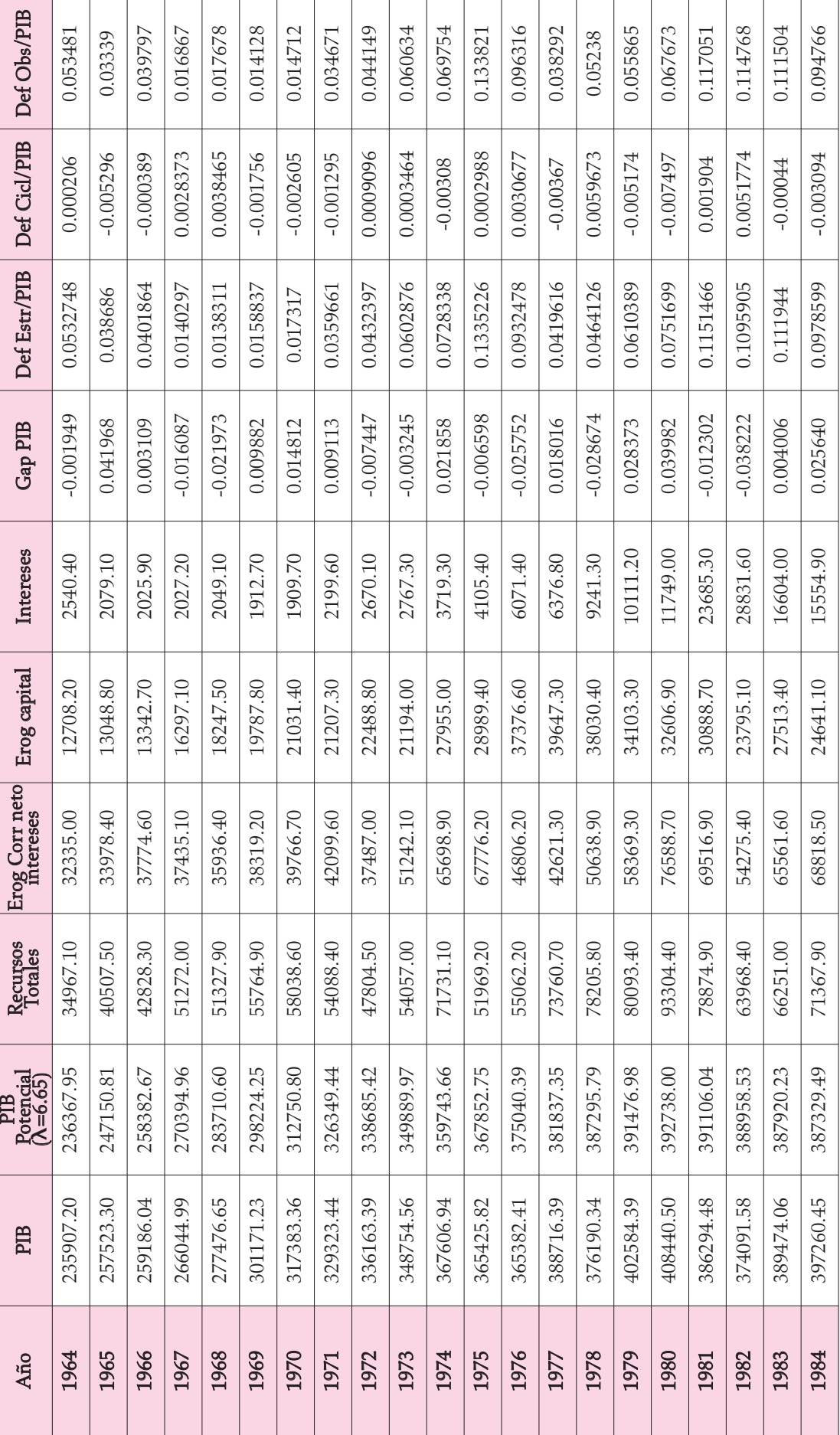

**Actualidad Económica** - Año XIX - Nº 67 - Enero - Abril 2009 **39**

5- El PIB, los recursos totales, las erogaciones corrientes netas de intereses, las erogaciones de capital y los intereses están expresados en millones de pesos de 2004

5- El PIB, los recursos totales, las erogaciones corrientes netas de intereses, las erogaciones de capital y los intereses están expresados en millones de pesos de 2004

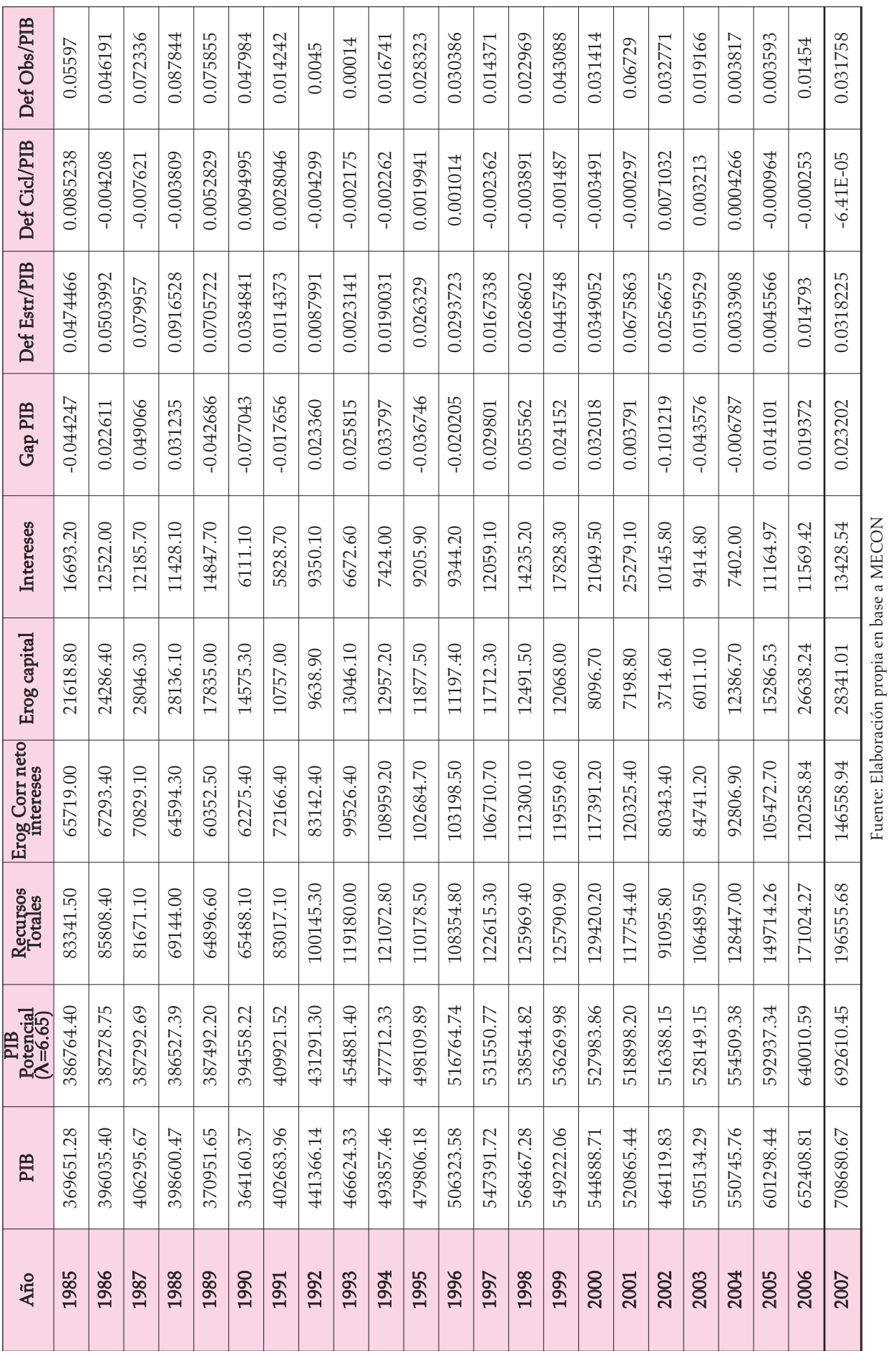

**40 Actualidad Económica** - Año XIX - Nº 67 - Enero - Abril 2009

 $\Gamma$ 

# Anexo 2 Estimaciones

Dependent Variable: DIF\_REC\_TOT Method: Least Squares Sample: (1964-2006) Included observations: 43 Convergence achieved after 8 iterations Backcast: 1963

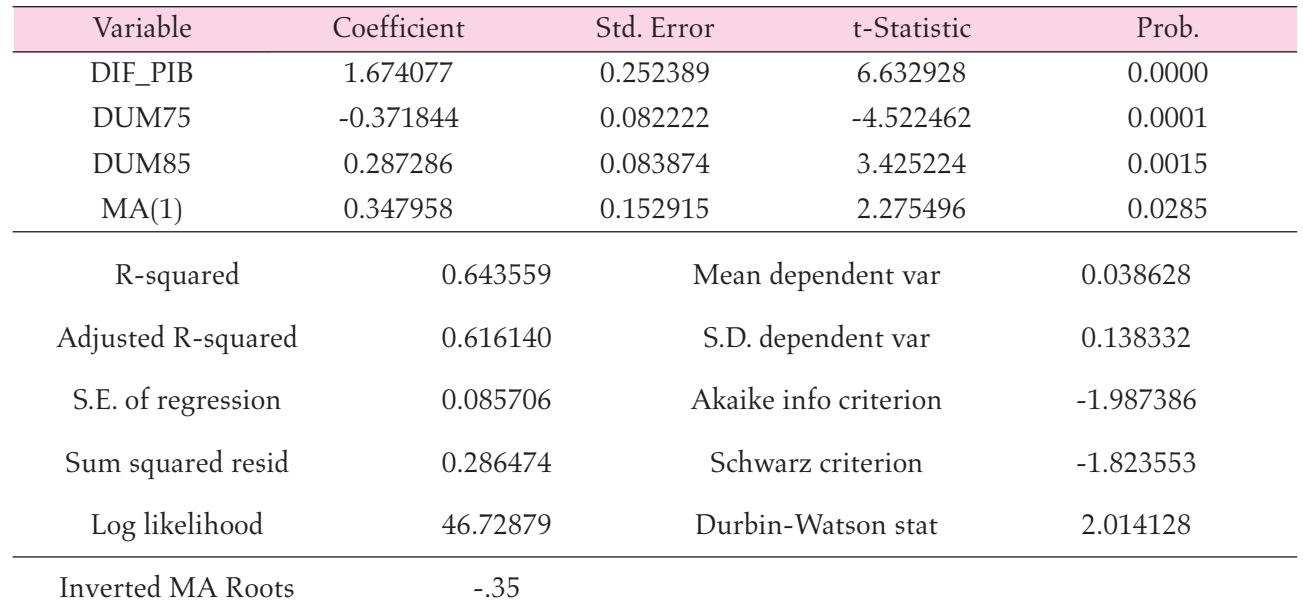

Dependent Variable: DIF\_GTOCORR\_NETO\_INT Method: Least Squares Sample: (1964-2006) Included observations: 43

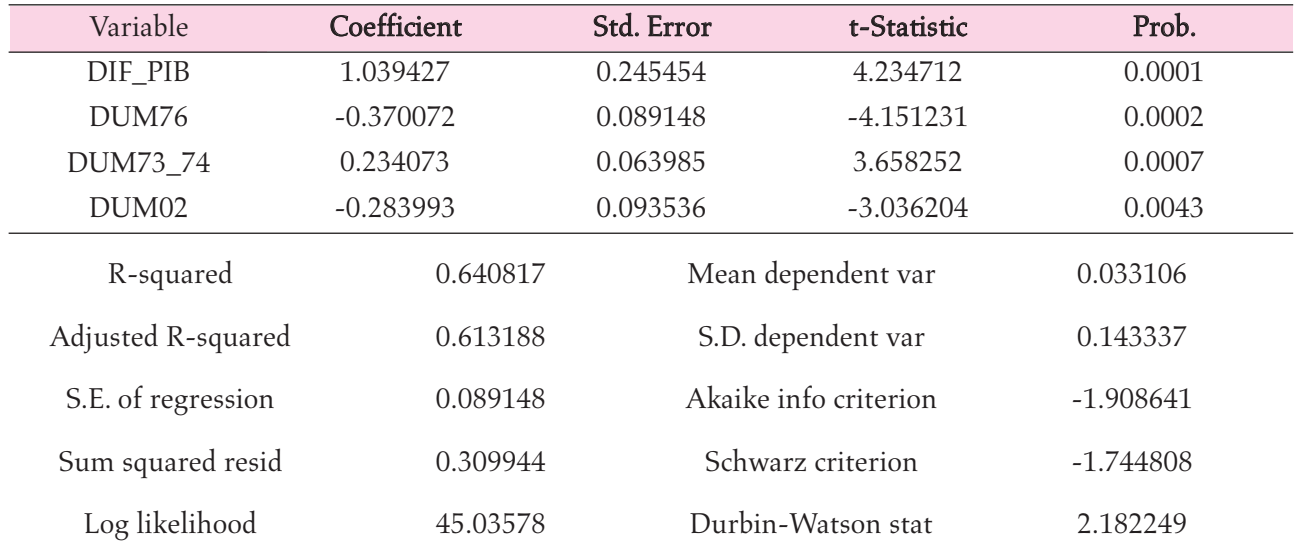

Dependent Variable: DIF\_GTO\_K Method: Least Squares Sample: 1993 2006 Included observations: 14

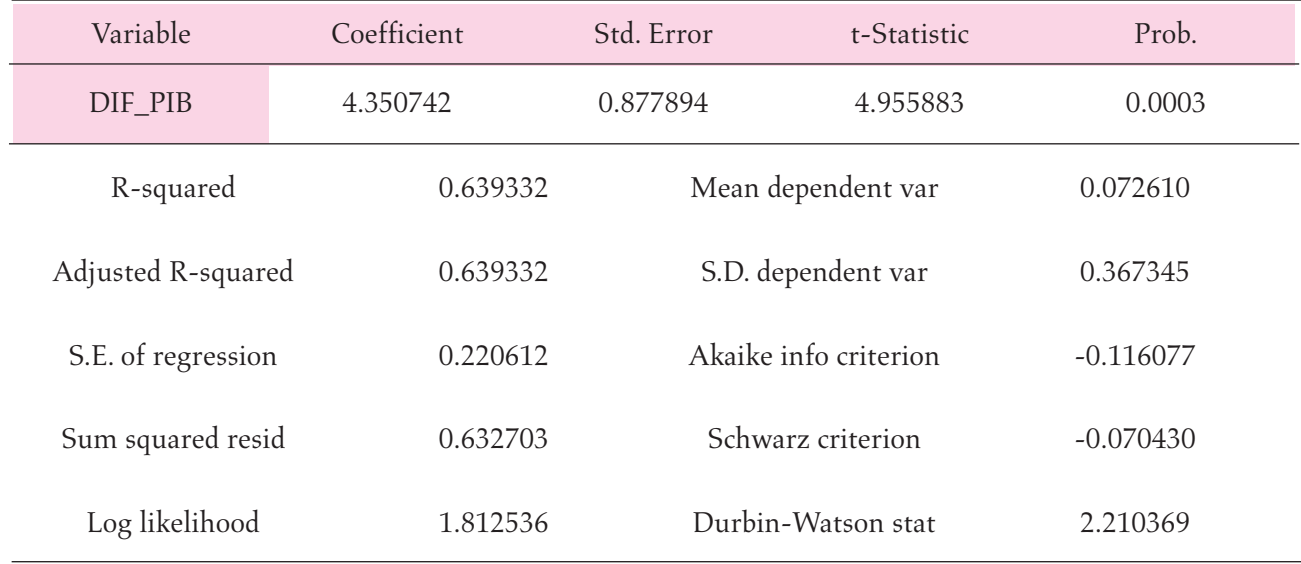

### Apéndice

### 1. Filtro de Hodrick-Prescott

Este método tiene como objetivo la minimización de los desvíos al cuadrado de la variable observada respecto de la variable de tendencia, sujeto a una penalidad que restringe la segunda diferencia de la variable con respecto a su tendencia. Siguiendo este análisis los valores de la tendencia para este modelo serían aquellos que minimicen la siguiente expresión:

$$
L = \sum_{t=1}^{S} (y_t - y_t^T)^2 + \lambda \sum_{t=2}^{S-1} (\Delta y_{t+1}^T - \Delta y_t^T)^2
$$
 (1)

Donde el supra índice *T* indica tendencia. El *λ* es el parámetro de suavización. Valores altos de este parámetro implican una mayor ponderación a la suavización de la tendencia, mientras que valores bajos harían que la tendencia se asemeje más a la serie observada. Para datos trimestrales es habitual adoptar el valor de *λ*=1600, sin embargo para datos anuales, como los que se emplearán en el presente trabajo, no existe un claro consenso. Se sigue en este trabajo el criterio que surge de Maravall y del Río (2001) y el valor de *λ* que se emplea es 6.65, siendo el mismo consistente con un ciclo de duración aproximada de diez años y el que más se acerca al equivalente trimestral de *λ*=1600.

#### 2. Metodologías para el cálculo del déficit estructural y cíclico

La metodología de la OCDE primero calcula el Déficit estructural y luego, por diferencia, obtiene el cíclico. Ésta metodología utiliza las variables en niveles, salvo la brecha (*GAP*) la cual

define como la diferencia entre el producto observado y el potencial dividido el potencial (*GAP = (Y – Y\*)/Y\**). Luego define el déficit estructural como:

$$
D_E = G_E - T_E = G(1 - \beta_G * GAP) - T(1 - \beta_T * GAP)
$$
\n(2)

Donde *β<sup>G</sup> y β<sup>T</sup>* son las elasticidades de los gastos e ingresos respecto al PIB. Por lo que el déficit cíclico sería

$$
D_C = D - D_E \tag{3}
$$

La metodología del FMI difiere de ésta en que toma las variables como ratios respecto al PIB, además calcula el déficit cíclico y por diferencia el estructural. El FMI define el déficit cíclico como:

$$
d_C = \eta_G GAP - \eta_T GAP \tag{4}
$$

donde *ηG y η<sup>T</sup>* denotan la respuesta cíclica de los ratios de ingresos y gastos ante un incremento de un 1% en el output gap cíclico. El efecto total sobre el déficit cíclico está dado por la diferencia entre *η<sup>G</sup> y η<sup>T</sup> .* Luego, el déficit estructural se define por la diferencia:

$$
d_E = d - d_C \tag{5}
$$

Finalmente en este trabajo se calculan calcula las elasticidades de las variables en diferencias<sup>6</sup> y luego se calcula el déficit estructural en niveles. Como resultado, el déficit estructural es el planteado previamente:

$$
D_E = G_E - T_E = G(1 - \beta_G * GAP) - T(1 - \beta_T * GAP)
$$
\n(6)

## NORMAS PARA EL ENVIO DE TRABAJOS

- 1- Los trabajos, sean artículos (informes de investigación teórica o empírica) o ensayos (reflexiones sobre aspectos de la economía), enviados para su publicación se remitirán a la Secretaria de la Revista en una copia en papel junto con un CD con el contenido íntegro del trabajo en formato Microsoft Word; o, en su defecto, a la dirección de correo electrónico instecon@eco.unc.edu.ar
- 2- La presentación de los trabajos será en hoja A4, fuentes Times New Roman 11, con interlineado de 1,5 líneas, y con encabezado y pie de página de 1,25 cm.
- 3- La extensión *total* de los trabajos no deberán exceder de 6000 a 6200 palabras aproximadamente (unas 20 páginas, incluídos cuadros y gráficos), aunque es conveniente una extensión máxima menor. A su vez, la dimensión mínima recomendable será de unas 2000 palabras (unas 7 páginas). En dicha extensión, nos reiteramos, se incluyen cuadros, figuras, referencias bibliográficas, anexos, etc. (Es de aclarar que cualquier extensión menor puede ser aceptada a criterio de la Dirección y del Comité Editorial.
- 4- Cada trabajo deberá ir precedido de una primera página que contenga el título del trabajo y su resumen en español (150 palabras aproximadamente), con palabras clave (entre dos y cinco).
- 5- Las Referencias bibliográficas irán al final del artículo en el epígrafe Referencias bibliográficas, ordenadas alfabéticamente por autores de acuerdo son el siguiente estilo:
- *Artículos: (1)* Apellidos e inicial de todos los autores (en minúsculas); (2) Año de publicación (entre paréntesis); (3) título completo del artículo (entre comillas); (4) título de la revista (en cursiva); (5) número de la revista; y, en su caso, el volumen;
- Ejemplo: Stigler, G.(1961): "The Economics of Information", Jounal of Political Economy, Vol.69,N 3.
- Libros: (1) Apellidos e inicial de todos los autores (en minúsculas); (2) Año de publicación (entre paréntesis); (3) título completo del libro (en cursiva); (4) edición; (5) editorial; (6) lugar de publicación.

Ejemplo: Graff, J. de V.(1967): *Teoría de la economía del bienestar*, Ed. Amorrortu, Buenos Aires.

- 6- De ser necesario, se utilizarán notas a pie de página que irán numeradas correlativamente y voladas sobre el texto. Su contenido será mecanografiado a espacio sencillo, en fuente Times New Roman 9.
- 7-Los cuadros, figuras, mapas, etc. pueden ir o no intercalados en el texo, a criterio del autor. Luego se realizará su edición al diagramar la publicación. Tendrán una calidad suficiente para su reproducción y han de acompañarse con un título suficientemente explicativo y con sus respectivas fuentes. Los cuadros, figuras, etc. irán numerados correlativamente (cuadro 1, cuadro 2, figura 1...) Los cuadros y figuras deberán incluírse de forma que puedan formatearse (no han de ir pegados como imagen).
- 8- Los recuersos matemáticos y formalizaciones *deben reducirse al máximo*; y, *en lo posible, ser evitados.* Sin embargo, en caso de recurrirse a estos medios técnicos deben colocarse en un Apéndice al final; y de ser muy breve en nota al pie. Todo esto *con el propósito de que el lector pueda acceder al artículo o ensayo sin recurrir a la lectura de las formalizaciones utilizadas.*
- 9- Todos los trabajos recibidos serán leídos por la Secretaría o/y miembros del Comité Editorial con el propósito de eventuales sugerencias; y desde ya, para garantizar un nivel de calidad como es la norma tradicional en estos casos.

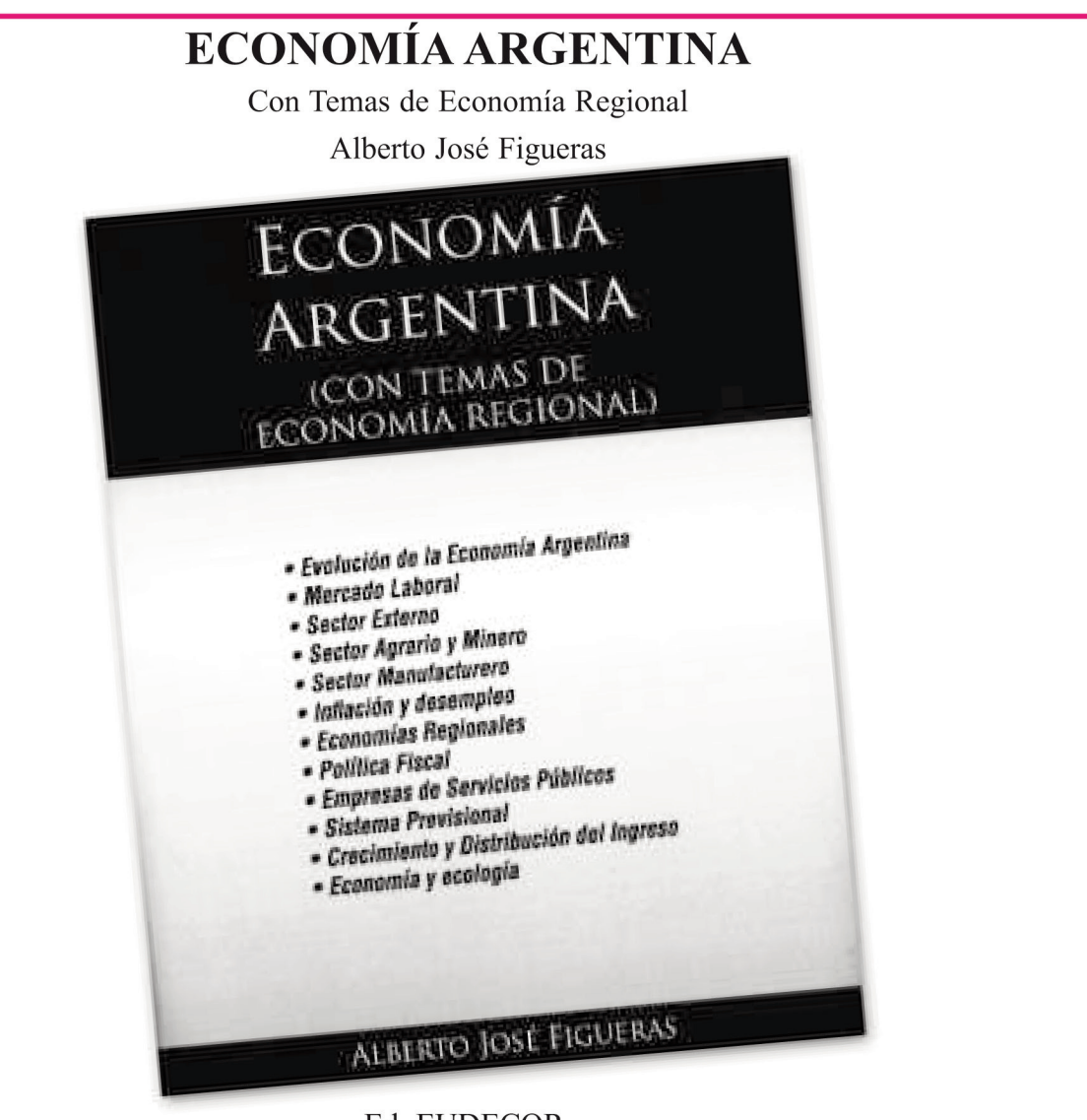

Ed. EUDECOR, Córdoba - 2008 - 612 pág.

#### **Sinopsis**

Hay quienes se inclinan por una presentación histórica de los problemas económicos. Es decir, una lectura analítica del conjunto de los sucesos período a período. Otros, en cambio, prefieren detenerse sólo en el presente, trabajando sobre áreas temáticas. Este texto, por su parte, conciliando ambas posiciones, sigue la línea de tratar aspectos parciales de la economía (p.ej. mercado laboral, sector manufacturero, mercados financieros, etc.), analizándolos separadamente para mayor claridad; pero, a la vez, señalando los antecedentes de ese aspecto o problema. Algo así como recorrer su "sendero". De allí que la obra presente los artículos por grupos temáticos, intentando integrar las dos preferencias, la diacrónica y la sincrónica. Es decir, que la presentación sigue la línea de discutir los problemas por conjuntos de temas y no por períodos históricos, debatiendo las soluciones intentadas y las polémicas a que han dado lugar (desde la estrategia de la Generación del Ochenta hasta la reciente "cuestión rural"). Su contenido específico es un conjunto ordenado de ensayos técnicos (más de 70), la mayoría publicados en diferentes medios por el autor. Para hacer sencilla la lectura, se han suprimido las formalizaciones matemáticas y se ha simplificado el instrumental gráfico. Asimismo, se incluyen artículos de otros especialistas en distintas áreas del pensamiento económico y social como los Profesores J.L. Arrufat, M. Capello, A. Díaz Cafferata, C. Ponce y M. Salto.

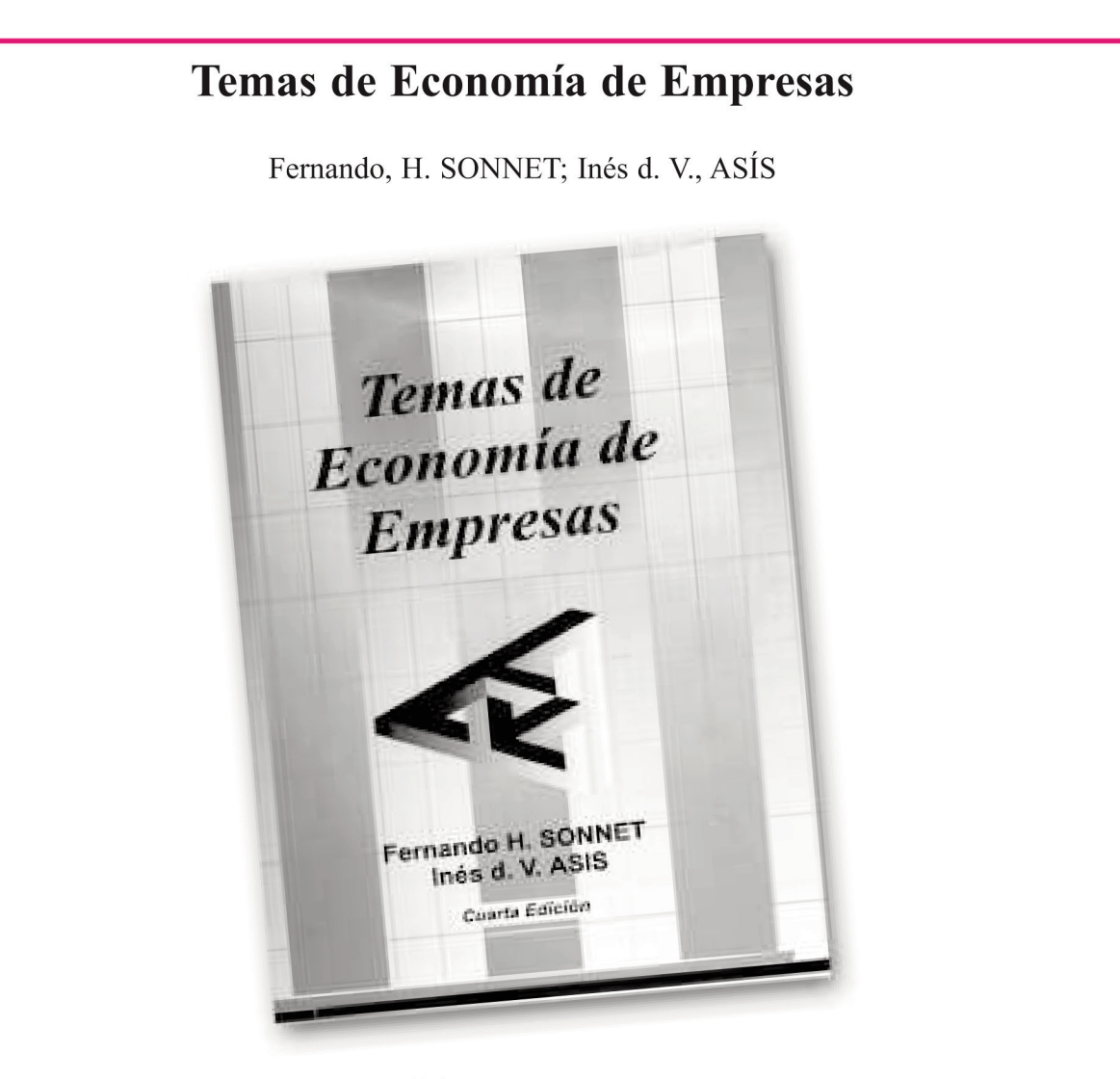

Cuarta Edición - Tomo I y Tomo II -Ed. Asociación Cooperadora de la FCE.

#### **Sinopsis**

Temas de Economía de Empresas es un Manual pensado para Argentina. Es el resultado de varios años de experiencia en la enseñanza de la teoría y las aplicaciones relativas a la empresa del mundo pos moderno. Su contenido se orienta, fundamentalmente, a ofrecer al lector las herramientas actuales de la Microeconomía, la Estadística-Matemática y las Ciencias de la Administración para resolver los problemas cruciales que a diario se presentan en las decisiones empresariales. Dada la diversidad de los temas tratados, el Manual se ha diseñado en dos volúmenes con un ordenamiento lógico de los tópicos incluidos. Dos caracteres distintos ofrece esta obra: las Lecturas referidas a los fenómenos actuales de los temas conceptuales presentados, y las Ejercitaciones resueltas o por resolver en cada uno de los capítulos. El Tomo I está compuesto por tres partes: La empresa y la Economía de la empresa en la actualidad; El Análisis de la Demanda, sus Extensiones, Métodos y Aplicaciones, y La Producción y Costos en los procesos de las decisiones. En la Primera Parte se aborda una presentación del estudio de la empresa con un enfoque sistémico destacándose el papel que juega con una visión posburocrática frente a un mundo complejo, muy dinámico e inserto en la globalización económica. Aquí se analizan los problemas de la calidad, el medio ambiente y la integración de las Pymes en el mundo posmoderno.